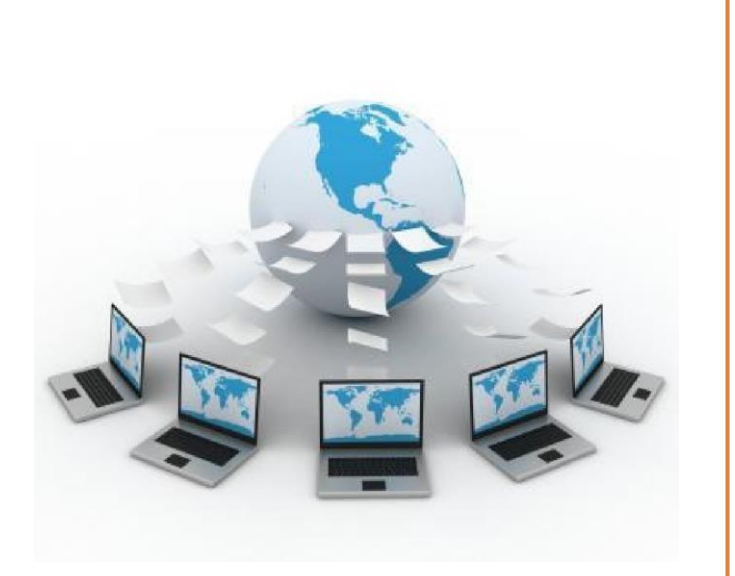

# **BASE DE DA**

**1º CFGS de DAW**

# PROGRAMACIÓN DIDÁCTICA

En este documento se recoge la programación didáctica del módulo de Base de Datos para el primer curso del Ciclo de Técnico Superior en Desarrollo de Aplicaciones Web en el IES Aguadulce para el curso 2023-2024.

#### Profesor:

*Francisco Javier García Rodríguez*

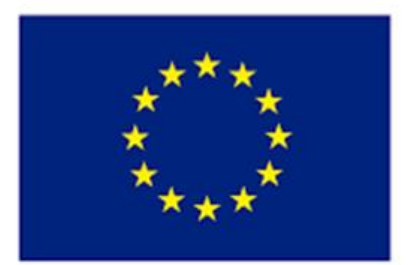

**Unión Europea** Fondo Social Europeo<br>"El FSE invierte en tu futuro"

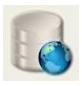

# ÍNDICE:

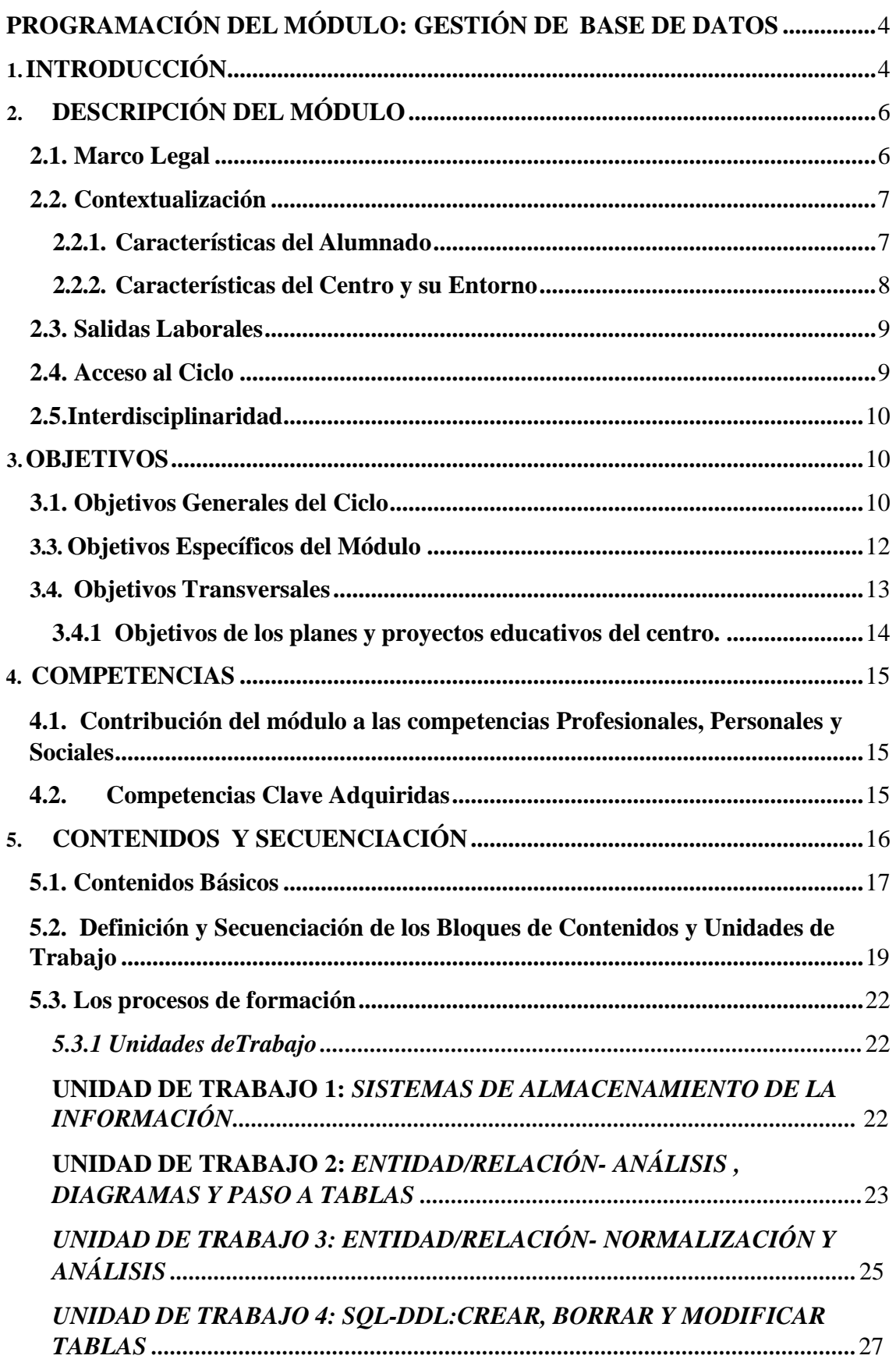

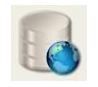

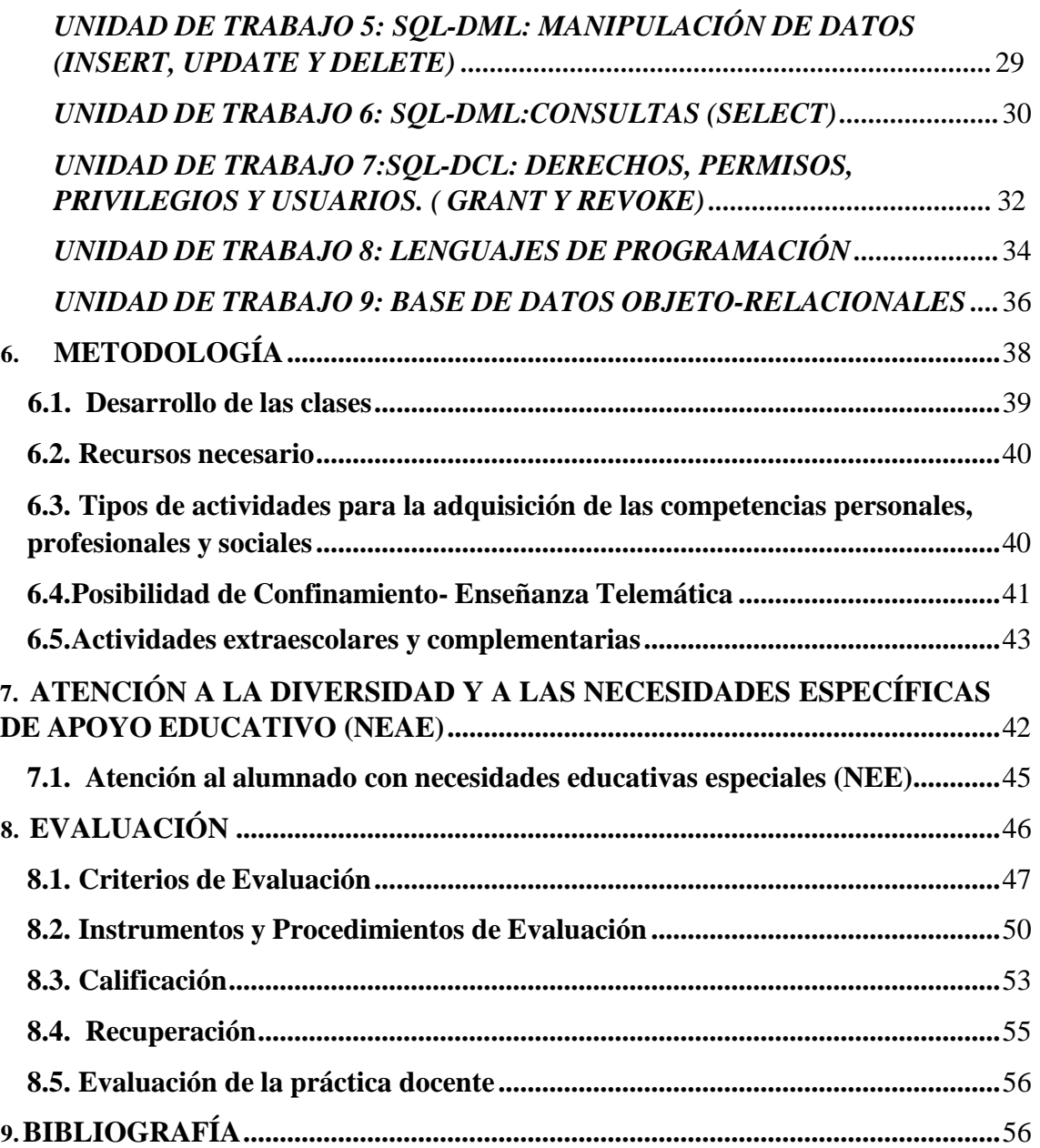

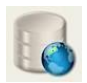

# <span id="page-3-0"></span>**PROGRAMACIÓN DEL MÓDULO: GESTIÓN DE BASE DE DATOS**

# <span id="page-3-1"></span>**1.INTRODUCCIÓN**

Los avances tecnológicos y la creciente importancia de los medios de comunicación, implican aspectos técnicos que son necesarios entender para participar de forma activa en la sociedad. Desde esta perspectiva conviene interrogarse en qué medida los conceptos y procedimientos informáticos pueden considerarse potencialmente útiles para favorecer la formación integral de las personas hay que atender a las demandas y necesidades que esta sociedad les plantea. Los fines que se atribuyen a la formación informática son los de favorecer, fomentar y desarrollar a los alumnos/as la capacidad de explorar, formular y resolver problemas, mediante el uso de técnicas y herramientas informáticas, relacionados con la vida cultural, social y laboral.

La necesidad de compartir información y flexibilizar su recuperación y almacenamiento han situado a los sistemas de bases de datos como instrumento o soporte básico para la gestión de datos en sistemas informáticos.

Dado el amplio uso de sistemas de bases de datos de tipo relacional, será objetivo de este módulo dar una formación al alumno/a que le permita la explotación y administración de datos en este tipo de sistemas.

La evolución tan rápida en las herramientas informáticas hace que este módulo esté en permanente actualización. De esta forma, se impone actualmente, dar una visión y permitir el manejo por parte de los alumnos/as de bases de datos de amplia difusión en el mercado. Se tratará de que los alumnos/as adquieran la capacidad de trabajar con bases de datos para microordenadores (utilizados por las PYMES) para grandes sistemas (usados por empresas y corporaciones de mayores dimensiones) y para su explotación en redes de área local (tendencia actual de bases de datos gestionadas y explotadas a través de internet o intranet) .

A la hora de diseñar nuestra programación didáctica nos debemos hacer dos preguntas claramente*: ¿qué es programar?¿qué es una programación didáctica?*

Programar, en el contexto didáctico, es responsabilizarnos de la parcela que nos corresponde del proceso educativo.

Una programación didáctica es un conjunto de decisiones adoptadas por el profesorado de una especialidad para un centro educativo, al respecto de una materia, área o en nuestro caso módulo y del nivel en el que se imparte, todo ello en el marco del proceso global de enseñanza-aprendizaje.

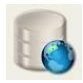

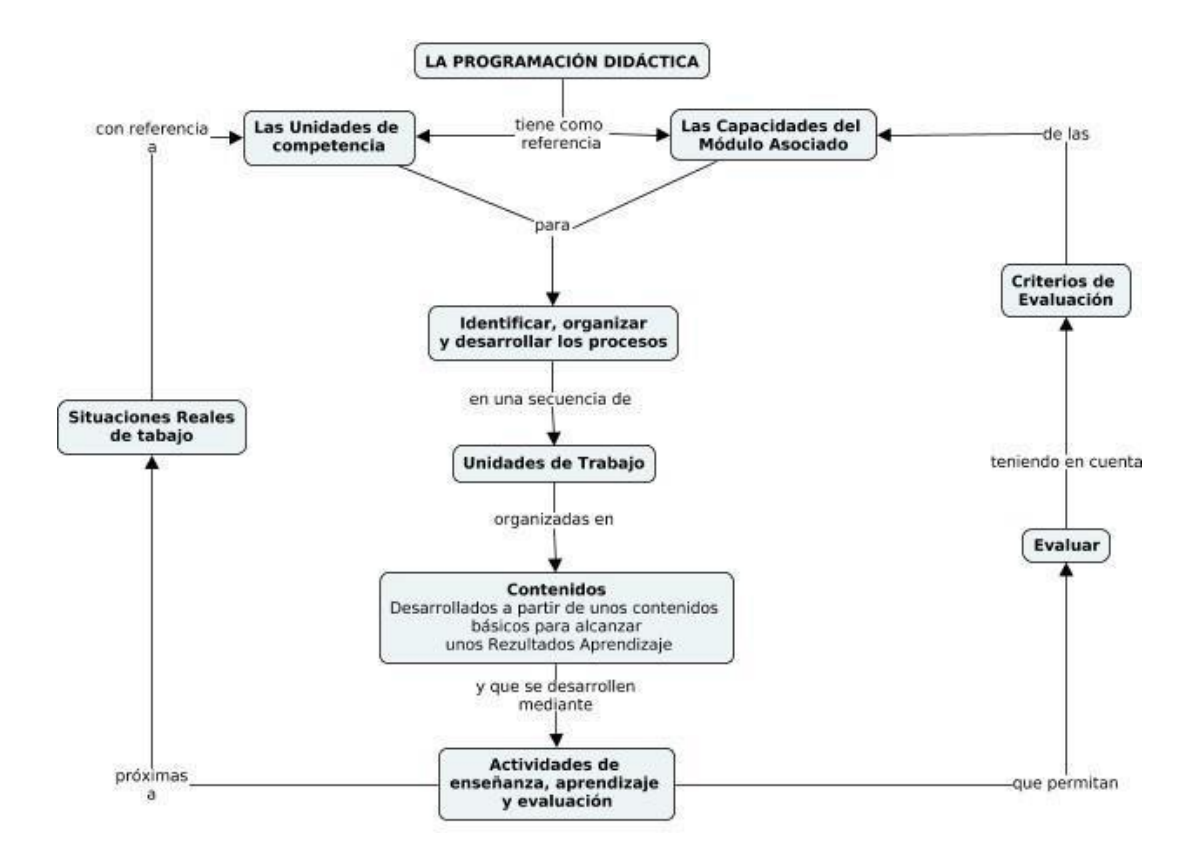

Basándonos en el **artículo 29 del Decreto 327/2010**, de 13 de julio, por el que se aprueba el Reglamento orgánico de los Institutos de Educación Secundaria donde se define las programaciones didácticas.

Las características principales que debe tener una programación didáctica:

b) En el caso de la formación profesional inicial, deberán incluir las competencias profesionales, personales y sociales que hayan de adquirirse.

d) La forma en que se incorporan los contenidos de carácter transversal al currículo.

e) La metodología que se va a aplicar.

f) Los procedimientos de evaluación del alumnado y los criterios de calificación, en consonancia con las orientaciones metodológicas establecidas.

g) Las medidas de atención a la diversidad.

h) Los materiales y recursos didácticos que se vayan a utilizar, incluidos los libros para uso del alumnado.

i) Las actividades complementarias y extraescolares relacionadas con el currículo que se proponen realizar por los departamentos de coordinación didáctica

Se trata de DECIDIR Y EXPLICITAR:

**Qué – Cuando – Como ENSEÑAR Qué – Cuando – Como EVALUAR**

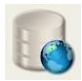

# **2. DESCRIPCIÓN DEL MÓDULO**

<span id="page-5-0"></span>El módulo *Base de Datos*, se imparte en el primer curso de ciclo formativo de grado superior correspondiente al título **de Técnico Superior en Desarrollo de Aplicaciones Web (DAW).**

El presente módulo se imparte durante **192 horas** lectivas repartidas en **32 semanas** a razón de **6 horas semanales** ya que es de oferta completa.

#### **2.1. Marco Legal**

<span id="page-5-1"></span>El currículo de esta enseñanza se desarrollará atendiendo a distintos niveles de concreción:

El **primer nivel de concreción curricular** constituye el currículo.

**Real Decreto 659/2023,** de 18 de julio, por el que se desarrolla la ordenación del Sistema de Formación Profesional que está en vigor pero no detalla las enseñanzas mínimas.

La **Ley Orgánica 2/2006**, de 3 de mayo, de Educación, ley general básica del sistema educativo actual para las enseñanzas no universitarias concretada para la **Comunidad Autónoma de Andalucía por la Ley 17/2007**, de 10 de diciembre, de Educación de Andalucía, primera ley de educación a nivel de comunidad autónoma que establece sus propios objetivos educativos y las medidas para alcanzarlos teniendo en cuenta las características propias del Sistema Educativo Andaluz.

El ciclo formativo de grado superior "Técnico Superior en Desarrollo de aplicaciones Web" de la familia profesional "Informática y Comunicaciones" está regulado en la **Orden de 16 de junio de 2011** para la Comunidad Autónoma de Andalucía a partir de lo establecido por el **Real Decreto 686/2010**, de 20 de mayo, que *establece el título de Técnico Superior en Desarrollo de Aplicaciones Web y se fijan sus enseñanzas mínimas.*

La estructura de este ciclo formativo toma como base el Catálogo Nacional de Cualificaciones Profesionales regulado por el **Real Decreto 1128/2003**, de 5 de septiembre, el **Decreto 436/2008**, de 2 de septiembre que regula *la ordenación y las enseñanzas de la Formación Profesional Inicial en Andalucía y considerando las modificaciones realizadas en el Real Decreto 1147/2011 de 29 de julio.*

Además, es necesario mencionar:

- **Orden de 29 de septiembre de 2010,** sobre la evaluación de los ciclos formativos.
- **Orden de 1 de junio de 2016,** por la que se regulan los criterios y el procedimiento de admisión del alumnado en los centros docentes para cursas ciclos formación, de grado medio y de grado superior, sostenidos con fondos públicos, de formación profesional inicial del Sistema educativo.
- **Orden 22 de febrero de 2017,** por la que se regulan las pruebas de acceso a los ciclos formativos de formación profesional de grado medio y grado superior y el curso de formación específico.

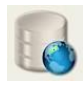

El **segundo nivel es la concreción del currículo oficial** al contexto del Centro educativo, que se refleja en una serie de documentos normativos a medio plazo (Proyecto Curricular de Ciclo Formativo y Proyecto de Centro, el cual incluye el Proyecto Educativo, el ROF y el proyecto de Gestión) y a corto plazo (Plan Anual de Centro y Memoria Final de Curso, concretados en cada curso escolar).

Atendiendo a lo establecido en la **Orden de 29 de septiembre de 2010,** por la que se regula la evaluación, certificación, acreditación y titulación académica del alumnado que cursa enseñanzas de formación profesional inicial que forma parte del sistema educativo en la Comunidad Autónoma de Andalucía, la programación didáctica realizada a partir del Proyecto Curricular de Ciclo Formativo debe incluir los siguientes puntos que se enumeran a continuación y que se desarrollarán con más detalle a lo largo de esta programación:

- Relación de capacidades terminales contextualizadas respecto al entorno socioeconómico del centro y a las características de los/las estudiantes.
- Secuencia de unidades didácticas que integran el módulo.
- Estrategias metodológicas y de evaluación, así como los materiales seleccionados para su utilización en el proceso de enseñanza y aprendizaje.
- En cada unidad didáctica:
	- o Análisis de contenidos.
	- o Objetivos
	- o Competencias
	- o Resultados aprendizaje
	- o Criterios e instrumentos de evaluación
- Las actividades complementarias y extraescolares que se propongan en cada uno de los módulos.

Y ya en el **tercer nivel de concreción curricular,** la programación didáctica, esta concreción se realiza a partir de los acuerdos señalados en el Proyecto de Centro. La programación es un documento abierto y flexible, ya que debe adaptarse a la realidad educativa del aula, es decir, a las aportaciones que ofrece la práctica diaria.

# **2.2. Contextualización**

<span id="page-6-0"></span>La programación didáctica está desarrollada en base a un centro y a un alumnado determinado por lo que es necesario conocer las características concretas donde se va a impartir.

<span id="page-6-1"></span>No debemos olvidar que el fin de los ciclos formativos consiste en preparar al alumnado para su incorporación en el mundo laboral. Esta nos obliga a estar en contacto con las empresas de la zona, conocer el contorno socioeconómico, las características educativas, el entorno social del alumnado, etc

# **2.2.1. Características del Alumnado**

El grupo de 1º de DAW es un grupo heterogéneo, con alumnos/as procedentes del bachillerato, de un ciclo formativo de grado medio o del mercado laboral a través de la matrícula por oferta modular. Todos ellos muestran interés por la informática y por las posibilidades laborales que ofrecen, aunque algunos alumnos/as tienen más problemas para seguir las asignaturas que otros. Los alumnos/as procedentes del bachillerato de ciencias

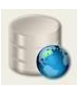

suelen poseer una mentalidad más lógica, los de letras una mayor capacidad de síntesis, los procedentes del ciclo formativo de grado medio una mejor comprensión de términos técnicos, y los que provienen del mercado laboral un mayor interés, responsabilidad y curiosidad. Por todo ello el grupo de 1º de DAW es proclive a desarrollar grupos de alumnos/as con distintos niveles de comprensión para los que es necesario adecuar distintos tipos de metodologías. No contamos con ningún alumno/a con NEE, bajo confirmación de la Orientadora.

#### **2.2.2. Características del Centro y su Entorno**

<span id="page-7-0"></span>a) **Centro:** El I.E.S. Aguadulce nace como una **sección de I.E.S. Sabinar** de Roquetas de Mar, debido al aumento de población que tuvo lugar en la década de los 80 en esta localidad, sin edificio propio durante el curso académico 1987/88 en unos locales situados en el edificio Las Fuentes situado en la parte de Aguadulce sur.

Posteriormente, debido al alto número de alumnado matriculado, pasó a ser un **centro independiente durante el curso 1990/91**, pero aún faltaría año y medio para poder disponer de unas instalaciones propias.

Durante el **curso académico 1991/92**, el Delegado Provincial de Educación y Ciencia de la Junta de Andalucía, don Diego Écija Salto, **inaugura lo que es hoy el primer edificio del instituto** que posteriormente se amplía a un segundo edificio, para cubrir la alta demanda de plazas a cubrir.

El centro, ubicado en la calle Alhambra nº 1, está formado por dos edificios: uno más antiguo utilizado desde su inauguración, donde se encuentran los dos niveles de Bachillerato y otro más moderno donde se ubican los distintos grupos de la E.S.O. y Formación Profesional.

El centro cuenta con un buen material audiovisual e informático, tanto el adquirido de los presupuestos como el reutilizado procedente del departamento de Informática y las dotaciones provenientes del proyecto TIC y Escuela 2.0. Todos los departamentos Didácticos disponen de equipos informáticos y conexión a Internet.

Se trata de un centro con una amplia oferta educativa en el que se imparte toda la etapa de ESO, dos modalidades de Bachillerato y varios ciclos de formación profesional de diferentes niveles y en diferentes modalidades (presencial y a distancia). Destacando que a excepción de un ciclo, el resto de la formación profesional impartida pertenece a la familia profesional de informática. También destaca que algunos de los ciclos formativos Programación Didáctica Bases de Datos 6 son impartidos en horario de tarde como es el caso del ciclo de Desarrollo de aplicaciones Web. Todo esto aparece sintetizado y detallado en la siguiente tabla:

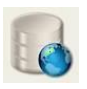

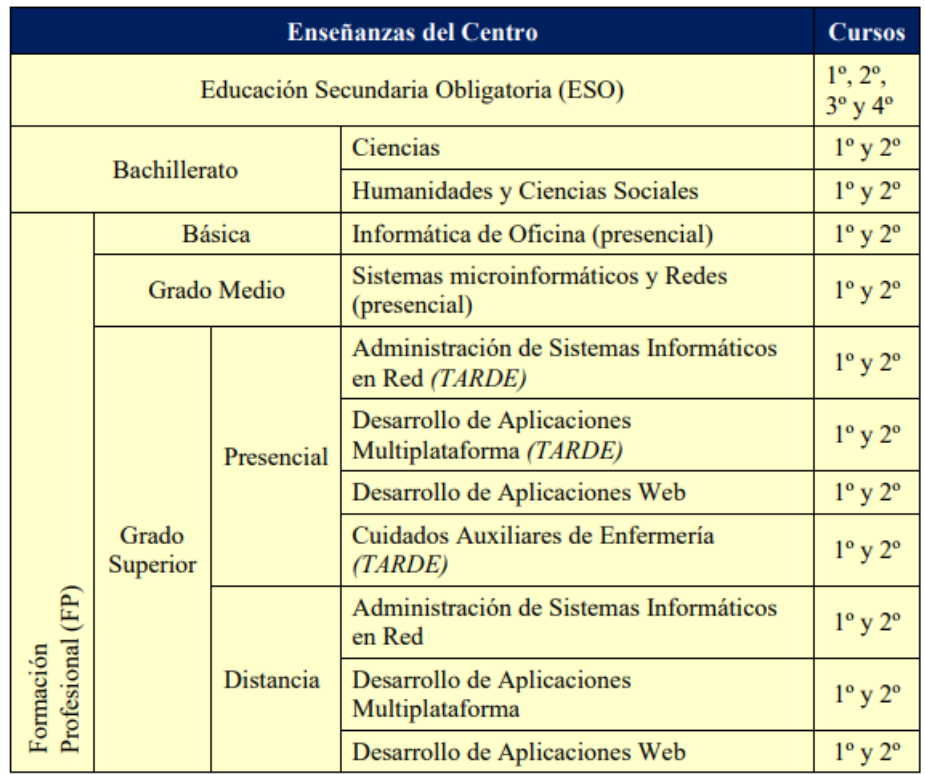

- b) **Entorno productivo:** Esta localidad vive de una importante actividad agraria, pesquera y de servicios, además de destacar en pueblos cercanos grandes empresas de mármol y también el de turismo. Destacando así la existencia de pequeñas y medianas empresas (PYMES), así como grandes empresas. Los factores más importantes que nos afectan son:
	- Conocimientos de las empresas e instituciones que estén relacionadas con la formación a impartir. Destacando empresas tan importantes como son Cosentino (mármol), CASI (agraria) y numerosas de pesca tanto de pequeño como gran tamaño.
	- Conocimientos de las tecnologías y los sistemas de bases de datos son utilizados por dichas empresas. Las empresas de la zona se podrían clasificar por su tamaño, como pequeñas, medianas y grandes empresas. La tecnología empleada en ellas es la de ordenadores personales con S.O Windows o Linux, principalmente Windows, con el paquete office u open office aunque una opción ahora alternativa a ambas es el libre office, en ellos tendremos una herramienta de base de datos elemental.

*Es pues un entorno positivo ya que serán necesarios profesionales que tengan la cualificación profesional de Administración/Diseño/Gestión de bases de datos, que incluye como unidad de competencia el modulo de Bases de Datos.*

#### **2.3. Salidas Laborales**

<span id="page-8-0"></span>En este módulo profesional contiene la formación necesaria para desempeñar la función de gestor de bases de datos.

La gestión de base de datos incluye aspectos como:

- La planificación y realización del diseño físico de una base de datos.
- La inserción y manipulación de datos.
- La planificación y realización de consultas.

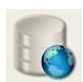

- La planificación y ejecución de importaciones, exportaciones y migraciones de datos.

- La planificación y aplicación de medidas de aseguramiento de la

información.Las actividades profesionales asociadas a esta función se aplican

en:

- La implantación de bases de datos.
- La gestión de la información almacenada en bases de datos.
- Formación al usuario
- Asistencia a la hora de utilizar las distintas aplicaciones

# **2.4. Acceso al Ciclo**

<span id="page-9-0"></span>Tenemos que tener en cuenta las características del alumnado con las que nos vamos a encontrar ya que serán diversas. A la hora de acceder al ciclo se podrá realizar por diversas ramas, de ahí vendrá la diversidad de nuestros alumnos/as. El acceso al ciclo viene definido en la **Orden 1 de junio de 2017,** por lo tanto el acceso se producirá por alguna de las siguientes ramas:

a) Título de Bachiller o título Universitario

b) Título de Técnico o Técnico Superior de FP.

c) Haber superado la prueba de acceso a ciclos formativos de grado superior y tener 19 años. *Esta viene concretada en la* **Orden de 22 de febrero de 2017**.

d) Haber superado la prueba de acceso a la universidad para mayores de 25 años

*En general, el alumnado tendrá motivación y ganas de aprender debido a que las enseñanzas de este ciclo formativo no son de tipo obligatorio.*

# **2.5.Interdisciplinaridad**

<span id="page-9-1"></span>Tomando la **Orden 16 de junio de 2011**, de conformidad con el **Real Decreto 686/2010** del 20 de mayo los módulos profesionales en que se organizan las enseñanzas correspondientes al título de Técnico Superior en Desarrollo de Aplicaciones Web (DAW):

Primer curso

- **Sistemas informáticos**. 6h.
- **Bases de datos**. 6h.
- **Programación**. 8h.
- **Lenguajes de marcas y sistemas de gestión de información**. 4h.
- **Entornos de desarrollo**. 3h.
- *Formación y orientación laboral*. 3h.

Segundo curso

- **Desarrollo web en entorno cliente**. 6h.
- **Desarrollo web en entorno servidor**. 8h.
- **Despliegue de aplicaciones web**. 3h.
- **Diseño de interfaces web**. 6h.

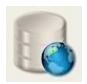

- *Empresa e iniciativa emprendedora*. 4h.
- *Horas de libre configuración*. 3h.
- **Proyecto de desarrollo de aplicaciones web**. 40h en total.
- **Formación en centros de trabajo**. 370h en total.

# <span id="page-10-0"></span>**3.OBJETIVOS**

En el campo de la educación, se puede definir un objetivo es el resultado que se espera que logre el alumno/a al finalizar un determinado proceso de aprendizaje.

Los objetivos no constituyen un elemento independiente dentro del proceso educativo, sino que forman una parte muy importante durante todo el proceso ya que son el punto de partida para seleccionar, organizar y conducir los contenidos, introduciendo modificaciones durante el desarrollo del proceso de enseñanzaaprendizaje, además de que son la guía para determinar qué enseñar y cómo enseñarlo, nos permiten determinar las metas a alcanzar progresivamente por nuestro alumnado y facilitar al docente la labor de determinar cuáles aspectos deben ser tratados o reforzados dentro del grupo.

# **3.1. Objetivos Generales del Ciclo**

De conformidad con lo establecido en el **artículo 3 de la Orden 16 de Junio 2011**, de conformidad con lo establecido en el **artículo 9 del Real Decreto 686/2010**, de

20 de mayo, por lo que se establece la concreción y desarrollo curricular para la comunidad Autónoma de Andalucía, los objetivos generales los alcanzará el alumnado

completamente al obtener el título de Técnico Superior en Desarrollo de Aplicaciones Web.

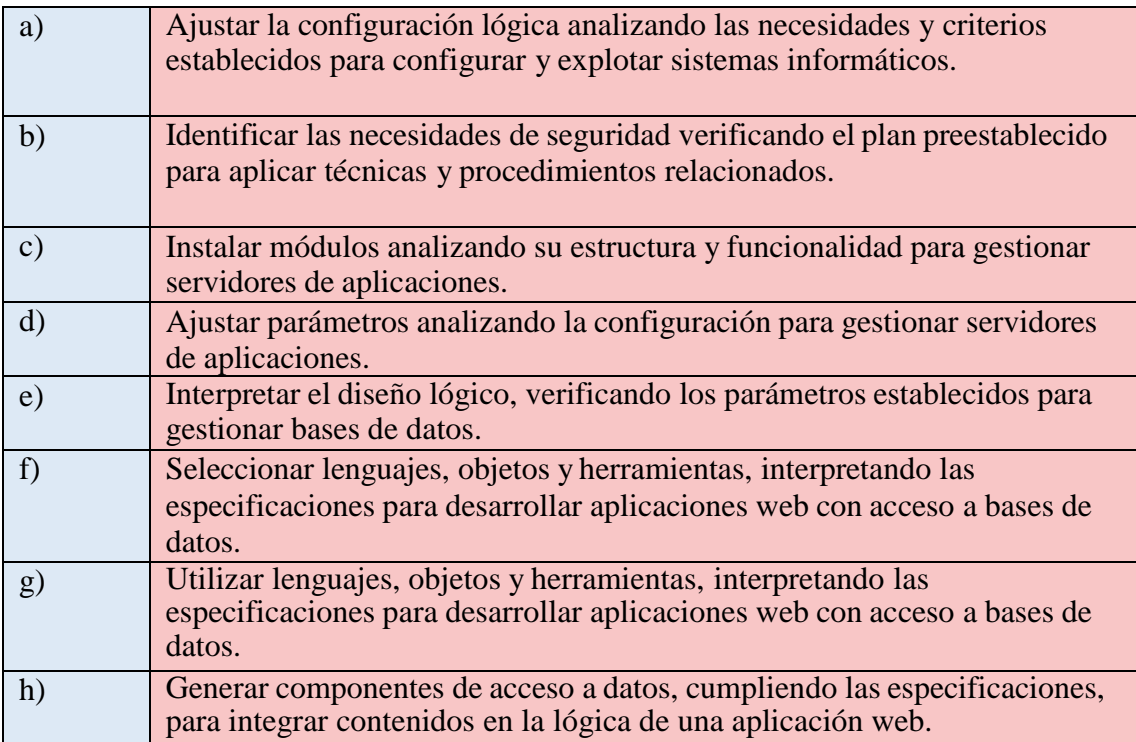

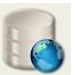

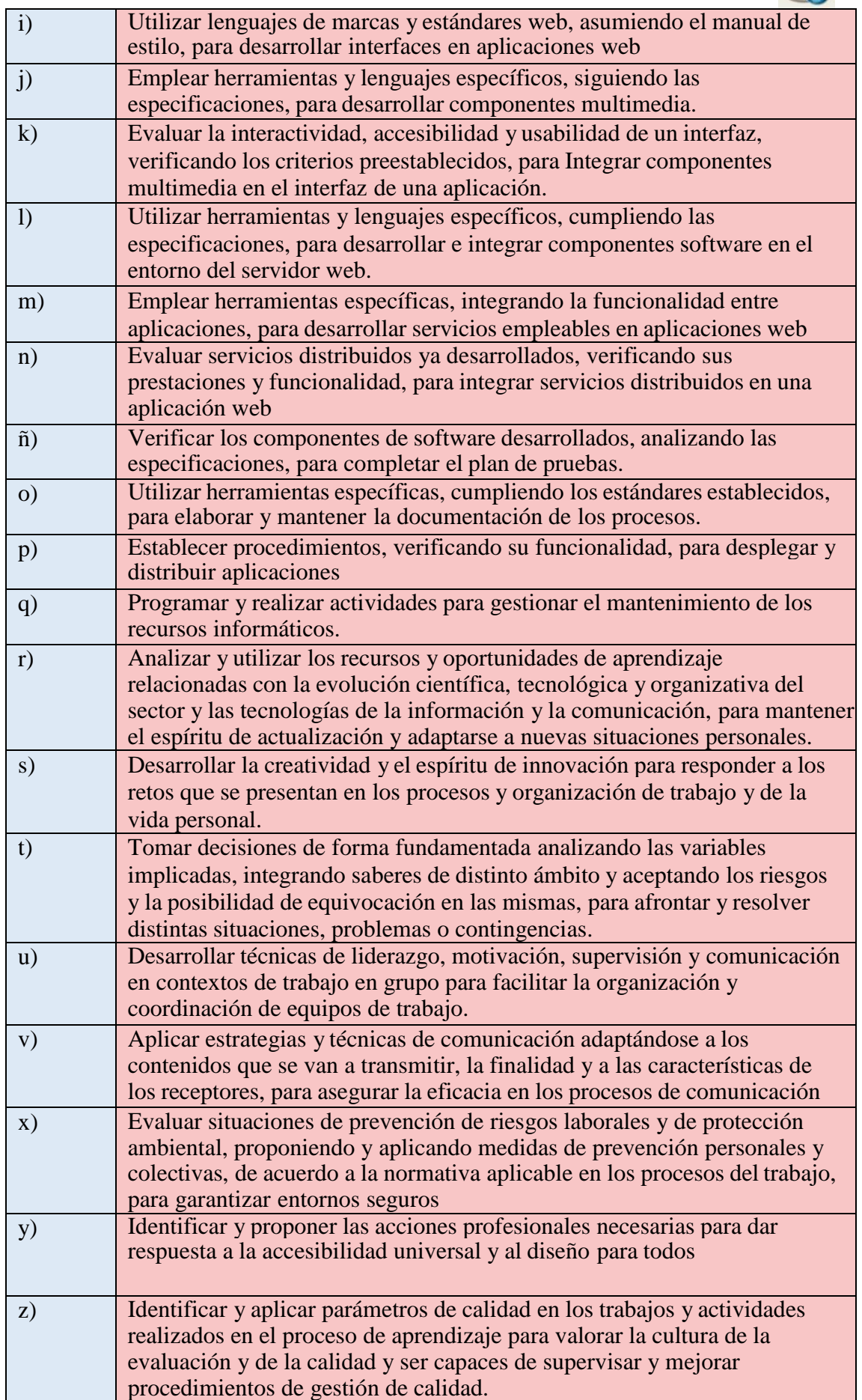

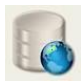

### **Las líneas de actuación en el proceso enseñanza-aprendizaje que permiten** *alcanzar los objetivos del módulo versarán* **sobre:**

- La interpretación de diseños lógicos de bases de datos.
- La realización del diseño físico de una base de datos a partir de un diseño lógico.
- La implementación y normalización de bases de datos.
- La realización de operaciones de consulta y modificación sobre los datosalmacenados.
- La programación de procedimientos almacenados.
- La utilización de bases de datos objeto-relacionales.

#### **3.3. Objetivos Específicos del Módulo**

<span id="page-12-0"></span>Los objetivos específicos correspondientes al módulo profesional de Base de Datos vienen redactados en términos de **resultados de aprendizaje** en la **Orden 16 de junio de 2011:**

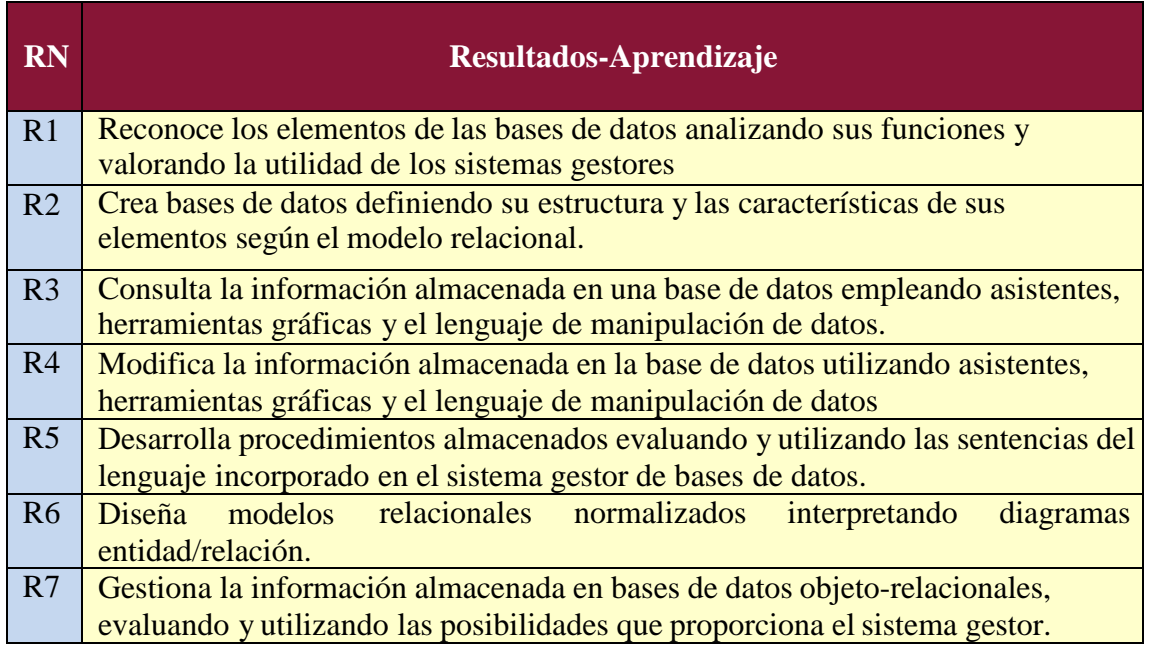

La formación del módulo contribuye a alcanzar los objetivos generales de este ciclo formativo que se relacionan a continuación:

- b. Aplicar técnicas y procedimientos relacionados con la seguridad en sistemas, servicios y aplicaciones, cumpliendo el plan de seguridad.
- c. Gestionar servidores de aplicaciones adaptando su configuración en cada caso para permitir el despliegue de aplicaciones Web.
- e. Desarrollar aplicaciones Web con acceso a bases de datos utilizando lenguajes, objetos de acceso y herramientas de mapeo adecuados a las especificaciones.
- p. Adaptarse a las nuevas situaciones laborales, manteniendo actualizados los conocimientos científicos, técnicos y tecnológicos relativos a su entorno

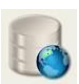

profesional, gestionando su formación y los recursos existentes en el aprendizaje a lo largo de la vida y utilizando las tecnologías de la información y la comunicación.

#### **3.4. Objetivos Transversales**

<span id="page-13-0"></span>Según se detalla en **el Artículo 39 de la Ley de Educación de Andalucía(LEA)** la educación de valores se tratará como temas transversales para fomentar el respeto de los derechos humanos y las libertades de valores fundamentales para vivir en sociedad. Se hará un especial hincapié en los valores constitucionales en la igualdad de género, en la educación para la salud, educación vial, educación para el consumo, el medio ambiente y la educación para la paz entre otros.

Los temas transversales son un conjunto de saberes basados en actitudes, valores y normas, que dan respuesta a algunos problemas sociales existentes en la actualidad. Son unos contenidos que no pueden constituirse en un solo módulo, sino que han de ser tratados por todos ellos de forma global.

Los temas transversales que se relacionan más directamente con nuestro módulo y que por tanto pueden tratarse de forma natural serán los siguientes:

- **El respeto de los valores cívicos:** será un tema que trataremos en nuestra práctica docente, a través de nuestra actitud hacia los alumnos/as, fomentando el trato igualitario, tanto entre sexos, como entre distintas realidades, y el respeto entre los integrantes del grupo.
- **Desarrollo de hábitos de vida saludable:** este tema podemos concretarlo en diversos aspectos como los hábitos en la postura para el uso del ordenador, así como otros problemas de salud que pudieran derivarse de una utilización inadecuada o excesiva del mismo.
- Se **fomentará la lectura** de textos de carácter científico con el objetivo de mejorar el léxico técnico para una mejora en la capacidad de expresarse en público. Para ello se propondrán lecturas de artículos y/o libros de interés que tendrán que comentar al resto de la clase.
- Se realizarán y expondrán trabajos sobre determinados contenidos del temario para contribuir también a la **mejora de la capacidad de expresión oral y escrita.**

Según el **Artículo 40 de la Ley de Educación de Andalucía,** el currículo deberá contemplar la presencia de contenidos y de actividades relacionadas con el medio natural, la historia, la cultura y otros hechos diferenciadores de Andalucía, como el flamenco, para que sean conocidos, valorados y respetados como patrimonio propio y en el marco de la cultura española y universal.

#### **3.4.1 Objetivos de los planes y proyectos educativos del centro.**

<span id="page-13-1"></span>Nuestro centro realiza, de acuerdo al **Decreto 19/2007,** los siguientes Planes y Proyectos Educativos:

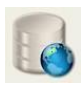

- Plan de Igualdad
- Plan de Convivencia
- Programa del Aula de Emprendimiento

Los dos primeros planes se verán reforzados en nuestro módulo con el trabajo grupal mixto, existiendo unos valores cívicos para la convivencia.

Mencionar el proyecto Inicia, ya que son proyectos para fomentar las iniciativas emprendedoras en el alumnado del centro. En los ciclos de grado medio y superior de Informática se llevarán a cabo proyectos relacionados con las Tecnologías de la Información y Comunicaciones en cualquiera de sus vertientes, hardware, software, programación, mantenimiento y reparación de equipos, desarrollo de páginas y servicios Web, etc. Sirviéndole a nuestro alumnado para tener una realidad del mercado laboral.

# <span id="page-14-0"></span>**4. COMPETENCIAS**

Las competencia general se encuentran recogida en el **Real Decreto 686/2010 de 20 de mayo.**

*La competencia general de este título consiste en desarrollar, implantar, y mantener aplicaciones web, con independencia del modelo empleado y utilizando tecnologías específicas, garantizando el acceso a los datos de forma segura y cumpliendo los criterios de accesibilidad, usabilidad y calidad exigidas en los estándares establecidos.*

# **4.1. Contribución del módulo a las competencias Profesionales, Personales y Sociales**

<span id="page-14-1"></span>Según la **Orden de 16 de junio de 2011**, la formación del módulo contribuye a alcanzar las competencias profesionales, personales y sociales de este título que se relacionan a continuación:

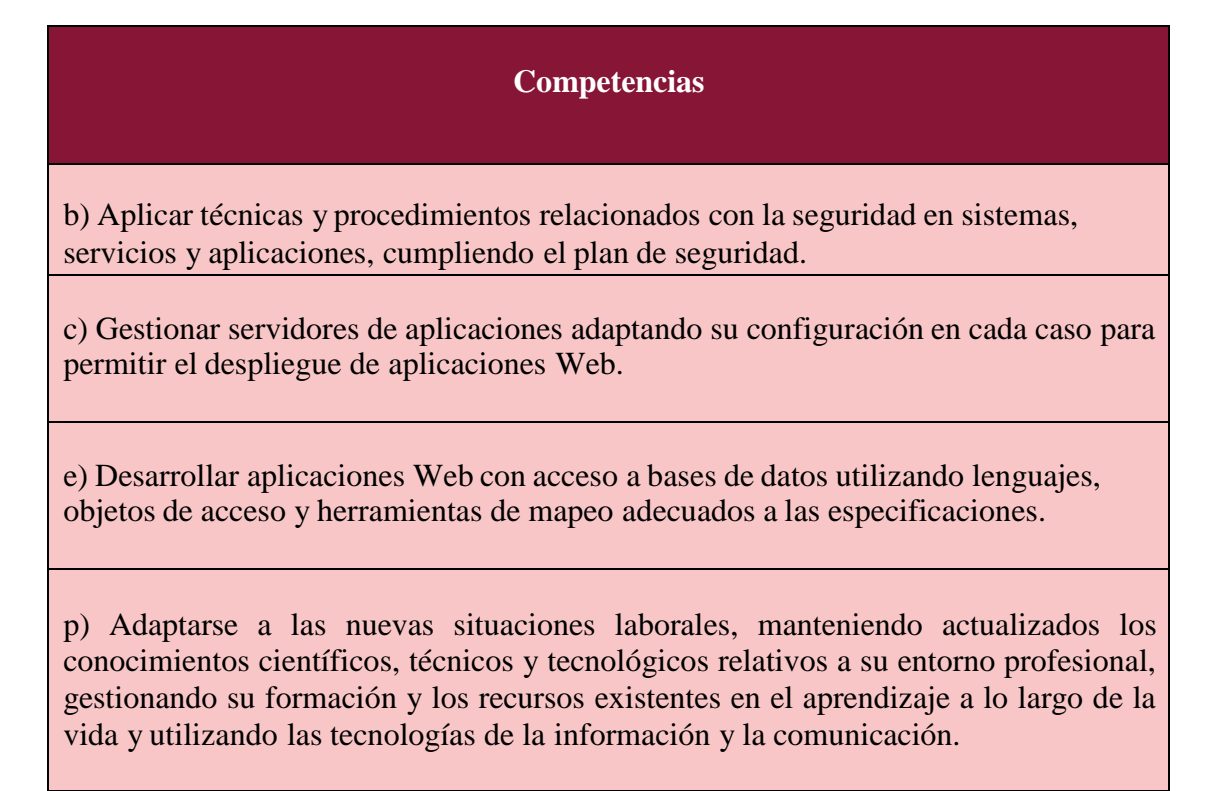

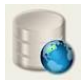

#### **4.2. Competencias Clave Adquiridas.**

<span id="page-15-0"></span>Las competencias clave relacionadas con el acceso a los ciclos formativos de Grado superior viene recogido en el **Real Decreto 1147/2011**, de 29 de julio en el **Anexo III** indicando lo siguiente:

Las competencias clave que se tendrán especialmente como referencia son las siguientes:

- − Tratamiento de la información y competencia digital.
- − Competencia en comunicación lingüística.
- − Competencia en el conocimiento y la interacción con el mundo físico.
- − Competencia social y ciudadana.

#### *Tratamiento de la información y competencia digital.*

Disponer de habilidades para buscar, obtener, procesar y comunicar información y para transformarla en conocimiento. Además debe tener una actitud crítica y reflexiva en la valoración de la información disponible. El tratamiento de la información y la competencia digital implican ser una persona autónoma, eficaz, responsable, crítica y reflexiva al seleccionar, tratar y utilizar la información y sus fuentes, así como las distintas herramientas tecnológicas.

Deben saber utilizar Internet, ejecutar tareas con procesador de textos y hojas de cálculo, así como gestionar y crear una base de datos, aplicar normas de seguridad, desenvolviéndose así en distintos entornos de trabajo.

#### *Competencia en comunicación lingüística.*

Competencia básica fundamental para cualquier proceso de aprendizaje ya que no hay conocimiento ni disciplina que no requiera de ella. Se centra en el conocimiento de distintos discursos como son el literario y científico. Necesarios unos mínimos conocimientos del lenguaje para una comprensión, interpretación, uso de expresiones orales y resolución de lo planteado. Comunicando sus ideas y opiniones oralmente, explicando y argumentándolas activa y reflexiva.

#### *En el caso de las lenguas extranjeras.*

Esta competencia se refiere a la utilización del lenguaje como instrumento de comunicación oral y escrita. Contribuyendo a la formación del alumnado desde una perspectiva integral en tanto que favorece el respeto, el interés y la comunicación con hablantes de otras lenguas, desarrolla la conciencia intercultural y es un vehículo para la comprensión de temas y problemas globales.

El alumnado debe ser capaz de identificar la idea general en un texto escrito, comprender un texto escrito de carácter técnico así como deducir el significado de palabras y expresiones desconocidas de acuerdo con el contexto.

# *Competencia en el conocimiento y la interacción con el mundo físico.*

La aplicación de los procesos que caracterizan a las ciencias y al método de investigación científica y requiere la comprensión de los rasgos característico s de la ciencia, entendida como una forma del conocimiento e indagación humana, su carácter

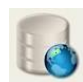

tentativo y creativo, y determinada por las actitudes de la persona hacia las ciencias y a su disposición por implicarse en cuestiones o temas científicos.

# <span id="page-16-0"></span>**5. CONTENIDOS Y SECUENCIACIÓN**

A continuación vamos a presentar los contenidos básicos reflejados en la **Orden 16 de junio de 2011** para su impartición dentro del módulo profesional *de Base de Datos,* con la intención de lograr que el alumnado alcance los objetivos asociados al presente módulo.

## **5.1. Contenidos Básicos**

<span id="page-16-1"></span>1. Almacenamiento de la información:

1.1. Sistema lógico de almacenamiento. Concepto, características y clasificación.

1.2. Ficheros (planos, indexados, acceso directo, entre otros).

1.3. Bases de datos. Conceptos, usos y tipos según el modelo de datos, la ubicación de la información.

1.4. Sistemas gestores de base de datos. Definición, funciones, estructura, componentes y tipos. Comparativa con sistemas de ficheros clásicos. Sistemas gestores de bases de datos comerciales y libres.

1.5. Bases de datos centralizadas y bases de datos distribuidas. Fragmentación de la información. Políticas de fragmentación.

2. Creación de Bases de Datos relacionales:

2.1. Modelo de datos. Concepto y tipos. Proceso de diseño de una base de datos.

2.2. Terminología del modelo relacional. Relaciones, atributos, tuplas.

Representación. Diagramas relacionales.

2.3. Lenguaje de definición de datos. Estándar SQL. Revisión histórica e importancia.

2.4. La sentencia CREATE. Concepto de objeto de una base de datos.

2.5. Tipos de datos. Juegos de caracteres. Criterios de comparación yordenación.

2.6. Implementación de restricciones.

2.7. Claves primarias. Claves primarias simples y compuestas.

2.8. Índices. Características. Valores no duplicados.

2.9. El valor NULL. - Claves ajenas. Opciones de borrado y modificación. 2.10. Vistas.

2.11. Usuarios. Roles. Privilegios. Objetos.

2.12. Lenguaje de descripción de datos (DDL) . Herramientas gráficas proporcionadas por el sistema gestor para la descripción de datos. 2.13. Lenguaje de control de datos (DCL) . Herramientas gráficas

proporcionadas por el sistema gestor para la definición de usuarios, roles y privilegios.

3. Realización de consultas:

3.1. Herramientas gráficas proporcionadas por el sistema gestor para la realización de consultas.

3.2. Lenguaje de manipulación de datos (DML) .

3.3. La sentencia SELECT.

- 3.4. Selección y ordenación de registros.
- 3.5. Operadores. Operadores de comparación. Operadores lógicos.

Precedencia.Unión de consultas.

3.6. Consultas de resumen.

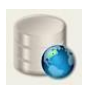

3.7. Funciones de agregado. Agrupamiento de registros. Condición de agrupamiento.

3.8. Composiciones internas. Nombres

cualificados.3.9. Composiciones externas.

3.10. Subconsultas. Ubicación de subconsultas. Subconsultas anidadas. Rendimiento de consultas.

4. Tratamiento de datos:

4.1. Herramientas gráficas proporcionadas por el sistema gestor para la edición de la información.

4.2. Sentencias para modificar el contenido de la base de datos,

INSERT,DELETE y UPDATE.

- 4.3. Inserción de registros. Inserciones a partir de una consulta.
- 4.4. Borrado de registros.
- 4.5. Modificación de registros.

4.6. Borrados y modificaciones e integridad referencial. Actualización y borrado en cascada.

- 4.7. Subconsultas y composiciones en órdenes de edición.
- 4.8. Guión. Concepto y tipos.
- 4.9. Transacciones. Sentencias de procesamiento de transacciones.
- 4.10. Problemas asociados al acceso simultáneo a los datos.
- 4.11. Políticas de bloqueo. Bloqueos compartidos y exclusivos.

5. Programación de bases de datos:

5.1.Introducción. Lenguaje de programación.

5.2. Palabras reservadas. Comentarios.

5.3. Variables del sistema y variables de

usuario.

- 5.4. Estructuras de control de flujo. Alternativas. Bucles.
- 5.5. Herramientas para creación de guiones. Procedimientos de ejecución.
- 5.6. Funciones.

5.7. Procedimientos almacenados. Funciones de usuario. Subrutinas. Variables locales y globales.

5.8. Eventos y disparadores.

5.9. Excepciones. Tratamiento de excepciones.

5.10. Cursores. Funciones de tratamiento de cursores.

6. Interpretación de Diagramas Entidad/Relación:

6.1. Modelo E/R. Concepto, tipos, elementos y representación. Notaciones de diagramas E/R.

- 6.2. Entidades y relaciones. Cardinalidad. Claves.
- 6.3. Debilidad. El modelo E/R ampliado. Reflexión. Jerarquía.
- 6.4. Paso del diagrama E/R al modelo relacional.
- 6.5. Formas normales. Normalización de modelos relacionales.

6.6. Revisión del diseño, desnormalización y otras decisiones no derivadas delproceso de diseño, identificación, justificación y documentación.

- 7. Uso de bases de datos objeto-relacionales:
	- 7.1. Características de las bases de datos objeto-relacionales.

7.2. Tipos de datos objeto. Atributos, métodos, sobrecarga, constructores y destructores.

- 7.3. Definición de tipos de objeto. Definición de métodos.
- 7.4. Herencia.

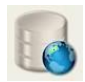

- 7.5. Identificadores; referencias.
- 7.6. Tablas de objetos y tablas con columnas tipo objeto.
- 7.8. Tipos de datos colección. Operaciones.
- 7.9. Declaración e inicialización de objetos.
- 7.10. Uso de la sentencia SELECT.
- 7.11. Navegación a través de referencias.
- 7.12. Llamadas a métodos.
- 7.13. Inserción de objetos.
- 7.14. Modificación y borrado de objetos.
- 7.15. Borrado de tablas y tipos.

## <span id="page-18-0"></span>**5.2. Definición y Secuenciación de los Bloques de Contenidos y Unidades de**

#### **Trabajo**

Los bloques definidos para el desarrollo de este módulo tomando como guía la **Orden de 16 de junio de 2011**, son los siguientes:

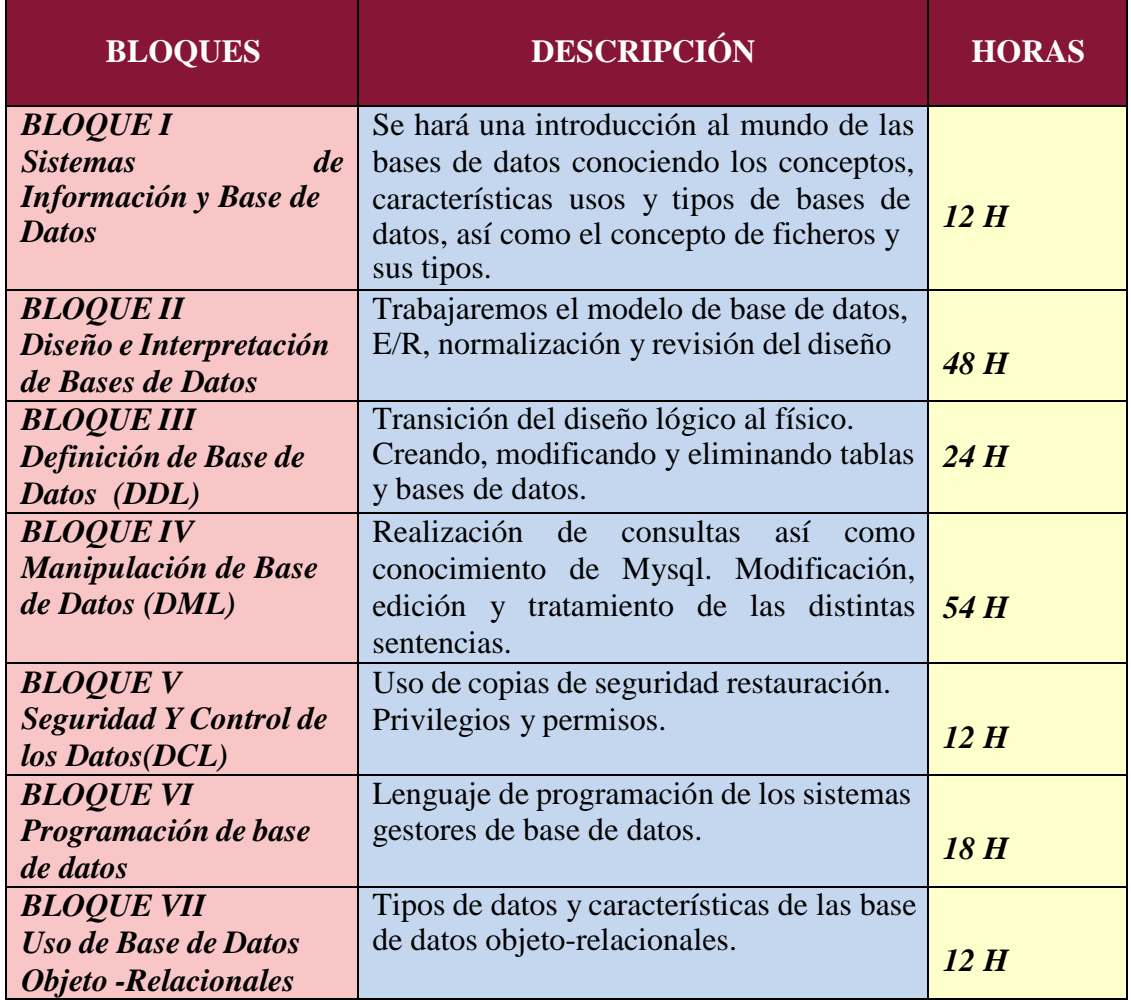

La duración del módulo a lo largo del año es de **192 horas**, repartidas en **6 horas semanales.** Tomando como base los contenidos básicos que propone la **Orden de 16 de junio de 2011,** se ha realizado una programación compuesta de **unidades de trabajo.**

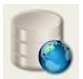

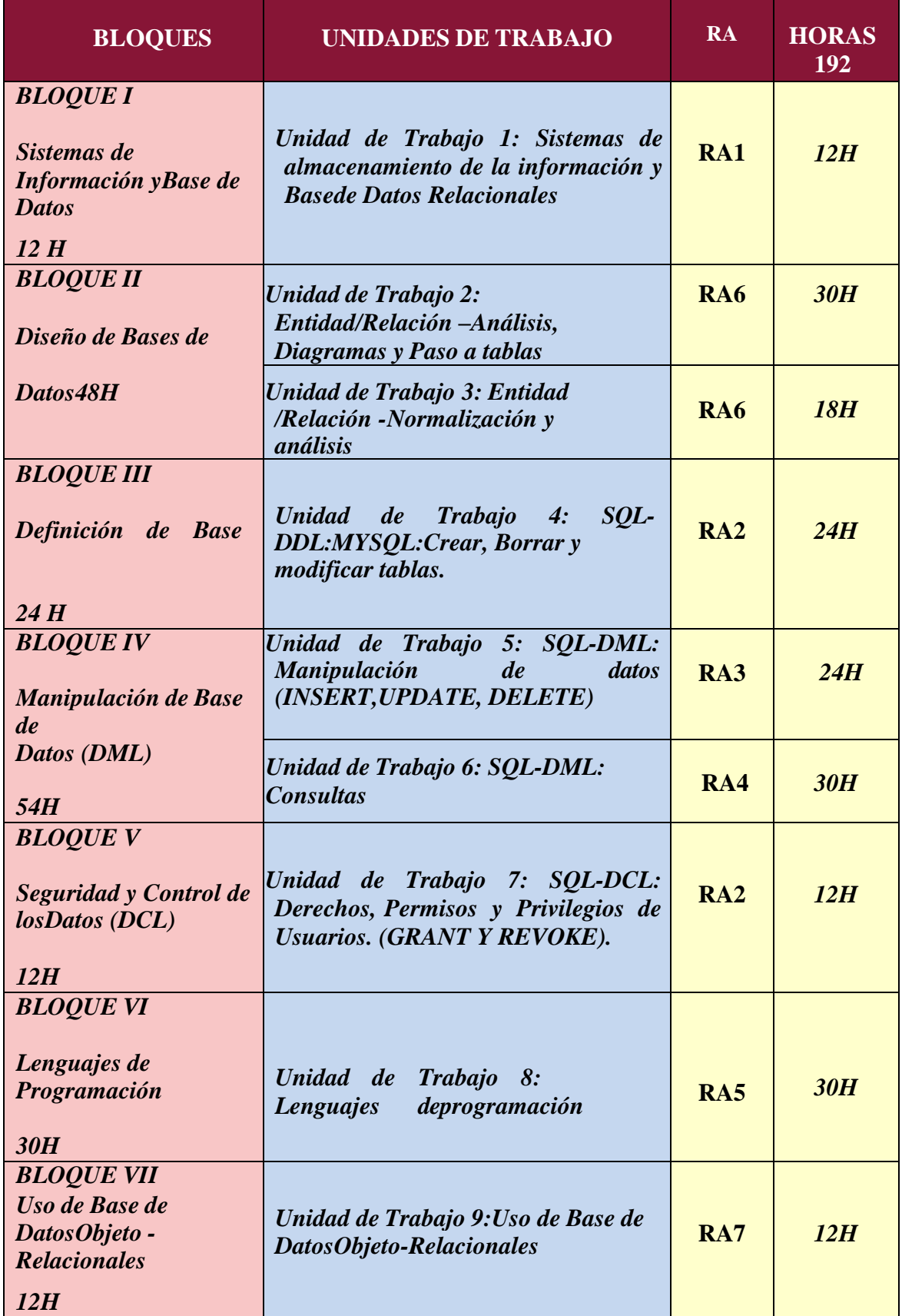

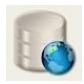

## **5.3. Los procesos de formación**

#### *5.3.1 Unidades deTrabajo*

<span id="page-20-0"></span>Una "**Unidad de trabajo**" es un microcurrículo en el que se define el proceso de enseñanza y aprendizaje (los objetivos, competencias, criterios de evaluación, resultados aprendizaje y actividades) que se va a desarrollar en una unidad de tiempo previamente establecida.

# **UNIDAD DE TRABAJO 1:** *SISTEMAS DE ALMACENAMIENTO DE LA INFORMACIÓN*

# **UNIDAD DE TRABAJO 1: SISTEMAS DE ALMACENAMIENTO DE LA INFORMACIÓN Y BASE DE DATOS RELACIONALES**

**Ubicación Temporal:** desde el 17 de Septiembre hasta el 30 de Septiembre (1º Trimestre)

**Duración:** 12 HORAS

**COMPETENCIAS**

**JUSTIFICACIÓN:** Principalmente se expresarán los conceptos básicos necesarios para entender los sistemas basados en archivos y utilización de archivos secuenciales, de acceso aleatorio e indexados. Así como el principal objetivo del modelo relacional que no es otro que traducir el modelo de negocio para que el modelo de base de datos sea lo más parecido posible.

#### **OBJETIVOS GENERALES**

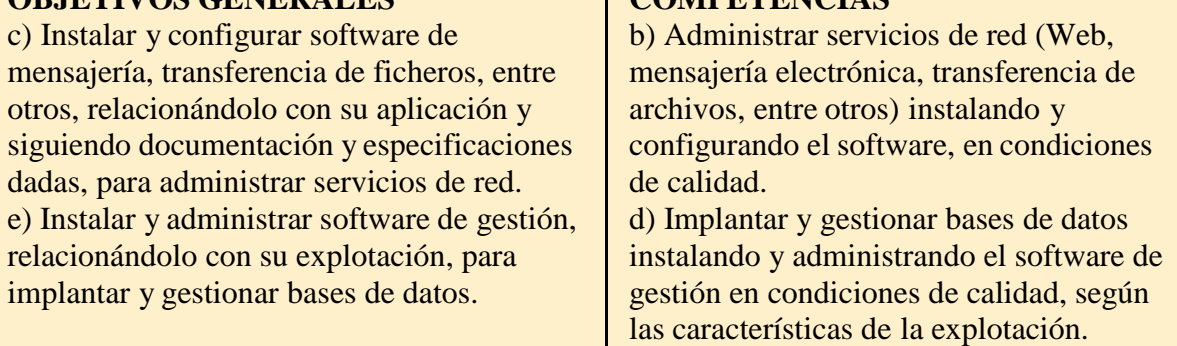

# **RESULTADO APRENDIZAJE**

RA1.Reconoce los elementos de las bases de datos analizando sus funciones y valorando la utilidad de sistemas gestores

#### **OBJETIVOS DE LA UNIDAD:**

- Manejar y uso de los manuales, material bibliográfico y apuntes de clase en casa
- Realizar de cuestiones teóricas
- Asimilar los conceptos explicados
- Realizar del estudio de los sistemas basados en archivos
- Relacionar lo estudiado en clase con lo aplicado en la elaboración del estudio
- Identificar de las mejores usos de archivos

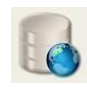

- Entender la necesidad de las bases de datos relacionales
- Detallar las características de las bases de datos relacionales frente a sus antecesores.
- Conocer los distintos tipos de base de datos.

#### **CONTENIDOS DE LA UNIDAD**:

- Ficheros (planos, indexados y acceso directo, entre otros)
- Nociones básicas sobre el funcionamiento de archivos
- Tipos de archivos secuenciales
- Elementos básicos y características de archivos de acceso aleatorio
- Tipo y características de archivos indexados
- Actitud activa frente debates de clase y formación de grupos de trabajo
- Interés por conocer las posibilidades que ofrecen los medios informáticos para despertar el interés y facilitar la comprensión sobre un tema
- Definición del concepto de "base de datos relacional".
- Características de los distintos tipos de las base de datos.
- Nociones básicas sobre la abstracción de tablas y vistas.

# **ACTIVIDADES ENSEÑANZA-APRENDIZAJE:**

- E0: Presentación de la UD. Relación de transversalidad del módulo con respecto a los módulos que componen el ciclo.
- E1: Exposición por parte del profesor del concepto sistema información, fichero, registro, campo, medios de almacenamiento de la información. Registro físico y Registro lógico así como introducción a la organización de ficheros y el acceso a los registro.

*Esta Exposición será combinada con las actividades.*

- A1:ACTIVIDADES DE DESARROLLO.
	- 1. Análisis las operaciones que se realizan con los ficheros y presentar un esquema con todas ellas desarrolladas y cuando su uso.
	- 2. Realización de un estudio sobre las diferencias y semejanzas de los distintos tipos de archivos (secuenciales, indexados y de acceso aleatorio.
	- 3. Clasificación de los distintos tipos modelos de base de datos que podemos encontrar y poner ejemplo de ello (Jerárquica, Red, Relacional y Orientada a Objetos)
- R1 y S1: ACTIVIDADES DE REFUERZO/AMPLIACIÓN:
	- 4. Refuerzo: Creación de mapas conceptuales resumen de todos los conceptos (Posible herramienta CMAP)
	- 5. Ampliación: Documenta una api de acceso al sistema indexado. Documentar e investiga de las necesidades de una pyme sobre lo que hemos estudiado.
- Ev1: ACTIVIDADES DE EVALUACIÓN:
	- 6. Cuestionario tipo test de 20 preguntas sobre la unidad.

# **CRITERIOS DE EVALUACIÓN:**

 Se han descrito los distintos sistemas lógicos de almacenamiento y sus características.

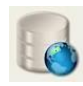

# **PROCEDIMIENTOS DE EVALUACIÓN:**

- Cuestionario tipo test de 20 preguntas
- Trabajos en clase

#### **RECURSOS:**

 Material elaborado por el profesor, libros indicados en la bibliografía, vídeos relacionados con el tema, Internet y Moodle.

# **UNIDAD DE TRABAJO 2:** *ENTIDAD/RELACIÓN- ANÁLISIS, DIAGRAMAS Y PASO A TABLAS*

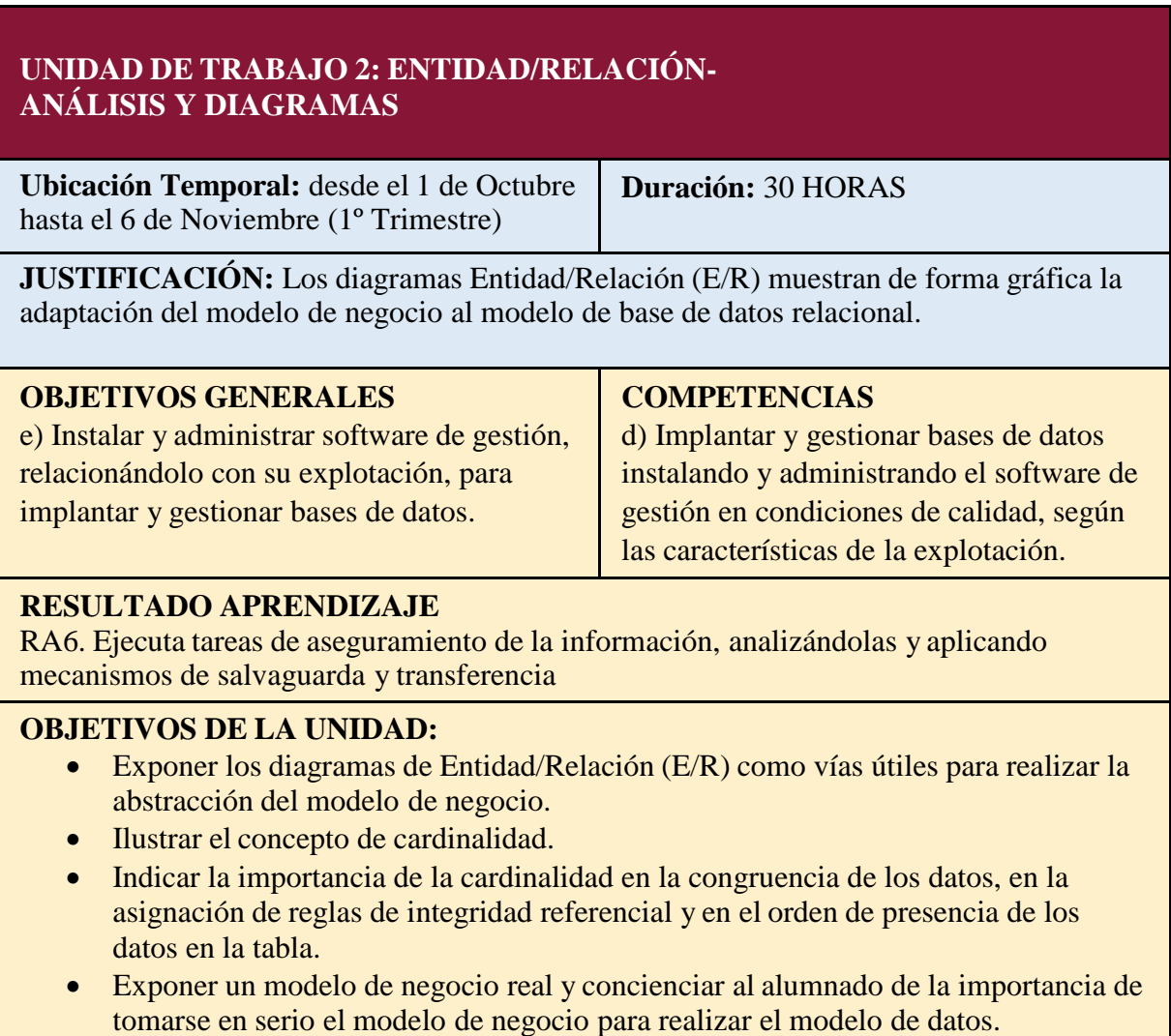

Realizar paso a tabla de los distintos diagramas.

# **CONTENIDOS DE LA UNIDAD**:

- Elementos básicos de los diagramas Entidades/Relación.
- Pasos para trabajar con diagramas Entidad/Relación.
- Aspectos a tener en cuenta al emplear cardinalidad.
- Características para modelar relaciones reflexivas/recursivas.

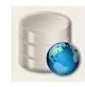

- Ventajas e inconvenientes de su utilización.
- Manejo y uso de los manuales, material bibliográfico y apuntes de clase en casa
- Creación de diagramas E/R para solventar situaciones dadas.
- Interés sobre los diagramas Entidad/Relación.
- Participación activa frente debates de clase y formación de grupos de trabajo
- Realización de relaciones reflexivas/recursivas.
- Realización del paso a tablas de los distintos diagramas.

# **ACTIVIDADES ENSEÑANZA-APRENDIZAJE:**

- E0: Presentación de la UD. Relación de transversalidad del módulo con respecto a los módulos que componen el ciclo.
- E1: Exposición por parte del profesor de conceptos como el grado de una relación y rol de la entidad, cardinalidad y su representación gráfica. Entidad débil, elementos del modelo entidad/relación extendido y su representación gráfica. *Esta Exposición será combinada con las actividades.*
- A1:ACTIVIDADES DE DESARROLLO.
	- 1. Realización de distintos prácticos para modelar su entidad-relación nivel básico
	- 2. Realización de distintos prácticos para modelar su entidad-relación nivel medio
	- 3. Batería de ejercicios prácticos para la elaboración de la entidad-relación nivel medio-alto
	- 4. Dado un modelo entidad/relación por el profesor sólo con las entidades, indicar cuales serían las relaciones según el enunciado
	- 5. Preparar un documento que presente todos los tipos de relaciones
	- 6. Paso a tablas de los distintos ejercicios prácticos realizados.
- R1 y S1: ACTIVIDES DE REFUERZO/AMPLIACIÓN:
	- 7. Refuerzo: Análisis y entendimiento de los modelados realizados, así como realización de dos modelos mas como asimilación de conceptos y su paso a tablas.
	- 8. Ampliación: Realización de dos casos prácticos de modelado entidadrelación nivel alto y su paso a tablas.
- Ev1: ACTIVIDADES DE EVALUACIÓN:
	- 9. Prueba práctica donde se deben desarrollar dos modelos entidad-relación de los enunciados propuestos y su paso a tablas.

# **CRITERIOS DE EVALUACIÓN:**

- Conocer en qué consiste y la importancia que tiene los diagramas E/R
- Resolución de un problema en forma de tablas y relaciones mediante un diagrama E/R
- Dibujar diagramas Entidad/Relación sobre papel acostumbrándose a esbozar, corregir, romper papeles y volver a empezar.
- Conocer su paso a tabla y realización de este.
- Presentar ante la clase un ejemplo e indicar cuales han sido los principales problemas surgidos.

# **PROCEDIMIENTOS DE EVALUACIÓN:**

Examen práctico de dos supuestos.

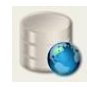

<span id="page-24-0"></span>• Trabajos en Clase.

## **RECURSOS:**

 Material elaborado por el profesor, libros indicados en la bibliografía, vídeos relacionados con el tema, Internet y Moodle.

# *UNIDAD DE TRABAJO 3: ENTIDAD/RELACIÓN- NORMALIZACIÓN Y ANÁLISIS*

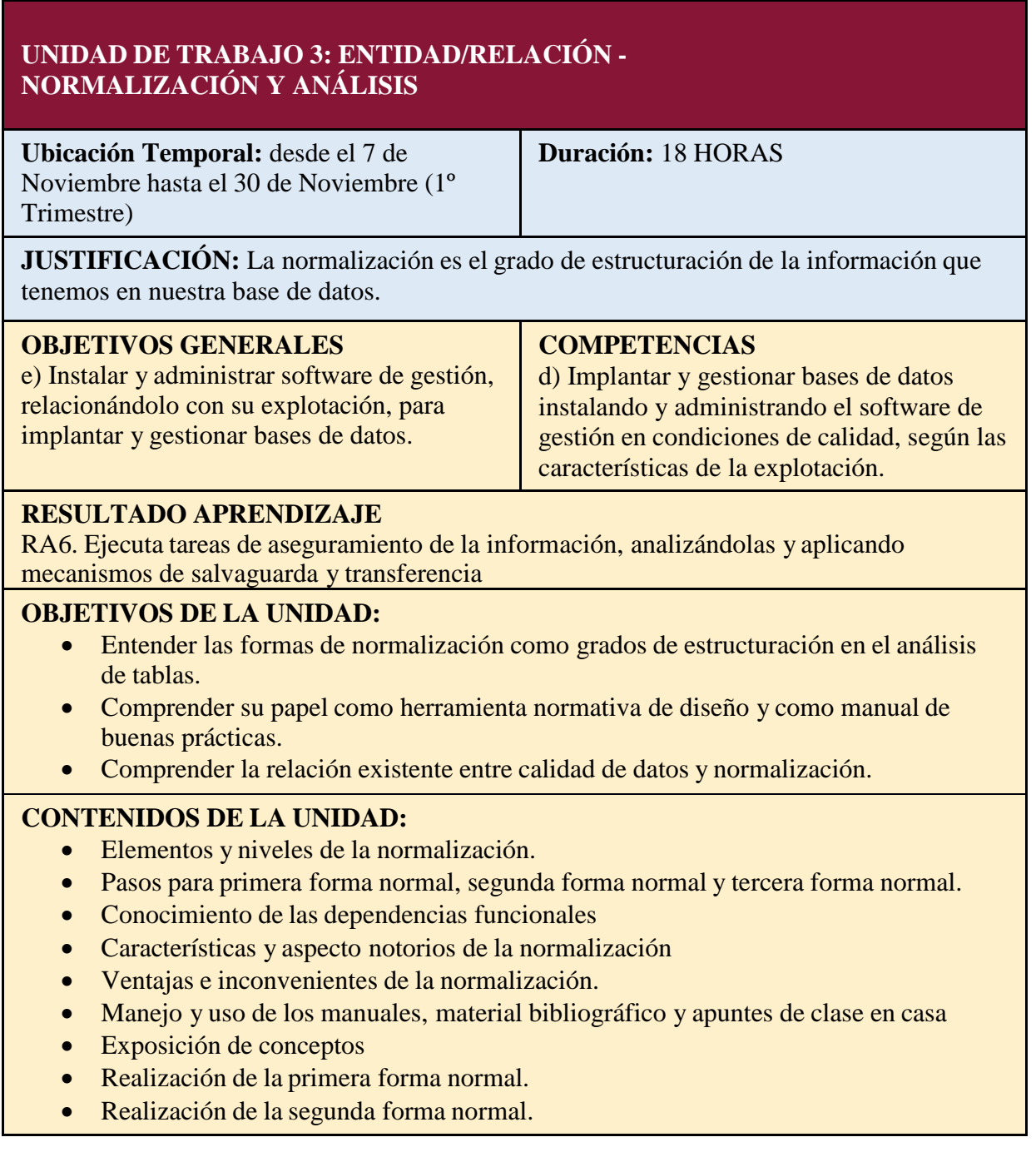

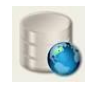

- Realización de la tercera forma normal.
- Manejo de dependencias funcionales.
- Utilización de la forma normal o refinamiento de Boyce-Codd.
- Interés sobre la normalización.

# **ACTIVIDADES ENSEÑANZA-APRENDIZAJE:**

- E0: Presentación de la UD. Relación de transversalidad del módulo con respecto a los módulos que componen el ciclo.
- E5: Exposición por parte del profesor de las distintas fases de Normalización. Existiendo hasta 5º forma normal.

*Esta Exposición será combinada con las actividades.*

- A3:ACTIVIDADES DE DESARROLLO.
	- 1. Análisis del proceso de normalización desde el paso a tablas de un modelo del ejercicio anterior.
	- 2. Realización de diversos supuestos prácticos para normalizar las distintas tablas dadas para que cumplan la 3FN.
	- 3. Dado las tablas de un Concesionario realizar su normalización a 3FN.
	- 4. Partiendo de las tablas de un caso de una Biblioteca realizar su normalización hasta FNBC.
- R3 y S3: ACTIVIDES DE REFUERZO/AMPLIACIÓN:
	- 5. Refuerzo: Análisis de la Normalización realizada a casos anteriores, así como realización de plantilla resumen de los distintos puntos para realizar una normalización (No atómicos, dependencia funcional y dependencia transitiva).
	- 6. Ampliación: Realizar un modelo hasta la 5 forma normal, analizando y explicando paso a paso.
- Ev3: ACTIVIDADES DE EVALUACIÓN:
	- 7. Prueba práctica con 4 casos donde se dan las tablas y hay que realizar su normalización hasta 3FN.

# **CRITERIOS DE EVALUACIÓN:**

- Entender el beneficio que deriva de la normalización.
- Analizar y realizar la primera forma normal.
- Analizar y realizar la segunda forma normal.
- Analizar y realizar la tercera forma normal.
- Conocer el refinamiento de Boyce –Codd y saberlo aplicar.

# **PROCEDIMIENTOS DE EVALUACIÓN:**

- Examen práctico con 4 casos a normalizar
- Trabajos en clase.

# **RECURSOS:**

 Material elaborado por el profesor, libros indicados en la bibliografía, vídeos relacionados con el tema, Internet y Moodle.

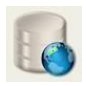

# <span id="page-26-0"></span>*UNIDAD DE TRABAJO 4: SQL-DDL:CREAR, BORRAR Y MODIFICAR TABLAS.*

#### **UNIDAD DE TRABAJO 4: SQL-DDL: CREAR, BORRAR Y MODIFICAR TABLAS**

**Ubicación Temporal:** desde el 3 de Diciembre hasta el 18 de Enero (2º Trimestre)

**Duración:** 24 HORAS

**JUSTIFICACIÓN:** SQL-DDL es la parte del lenguaje SQL que se encarga de definir y gestionar las estructuras de las bases de datos relacionales. DDL significa Data "Definition Language" y contiene una serie de instrucciones CREATE, ALTER y DROP encargadas respectivamente de crear, alterar(modificar) y borrar elementos estructurales de las bases de datos.

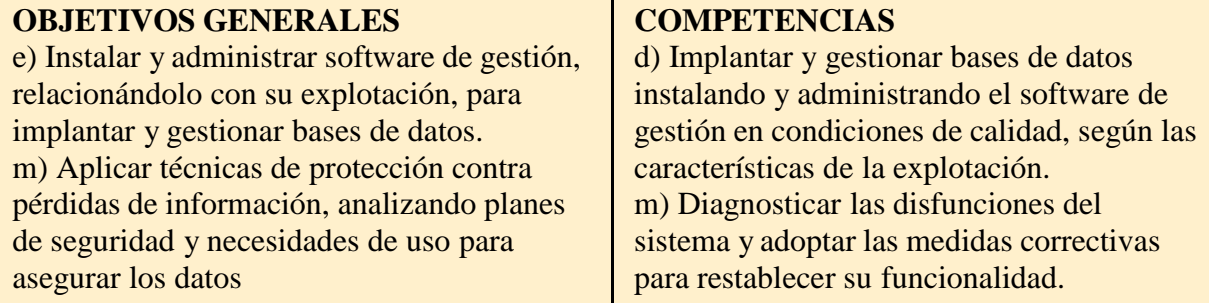

# **RESULTADO APRENDIZAJE**

RA2. Diseña modelos lógicos normalizados interpretando diagramas entidad/relación

# **OBJETIVOS DE LA UNIDAD:**

- Conocer las principales instrucciones de SQL-DDL.
- Aprender a construir, modificar y borrar tablas mediante CREATE TABLE, ALTER TABLE Y DROP.
- Aprender a establecer claves primarias simples y compuestas PRIMARY KEY.
- Aprender a construir vínculos relacionales y relaciones de integridad referencial empleando elementos de SQL-DDL como FOREING KEY
- Introducir el sistema gestor de bases de datos MYSQL y ver cómo trabajar con él de forma básica.

# **CONTENIDOS DE LA UNIDAD:**

- Nociones básicas sobre el sistema gestor de bases de datos MYSQL.
- Pasos para crear, modificar y borrar tablas mediante CREATE TABLE, ALTER TABLE Y DROP.
- Aspectos de las claves primarias simples y compuestas.
- Tipos vínculos relacionales y relaciones de integridad referencial.
- Definición de las principales instrucciones de SQL-DDL.
- Interés sobre las instrucciones SOL-DDL.
- Usos de tablas: creación, modificación y eliminación.
- Realización de vínculos relacionales y relaciones de integridad

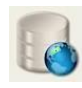

# **ACTIVIDADES ENSEÑANZA-APRENDIZAJE:**

 E0: Presentación de la UD. Relación de transversalidad del módulo con respecto a los módulos que componen el ciclo.

 E4: Exposición por parte del profesor de las normas de escritura de las sentencias y del modo en el que se ejecuta una sentencia. Descripción de tipos de datos. Demostración de crear, eliminar y modificación de tablas en una base de datos. *Esta Exposición será combinada con las actividades.*

- A4:ACTIVIDADES DE DESARROLLO.
	- 1. Práctica guiada de realización de las siguientes actividades en MYSQL: crear base de datos, creación de tablas, modificar las tablas y eliminar tablas.
	- 2. Realización de distintos casos prácticos (6 supuestos de distintos niveles).Tendrán que crear las distintas bases de datos en MYSQL con todo su conjunto de tablas (declaración de claves y claves foráneas).
	- 3. Realización de diversas modificaciones (añadir nuevos registros o eliminar de los ya existentes) de los supuestos realizados anteriormente.
- R4 y S4: ACTIVIDES DE REFUERZO/AMPLIACIÓN:
	- 4. Refuerzo: Análisis y resumen de las distintas sentencias de MYSQL para la realización de las distintas funciones explicadas.
	- 5. Ampliación: Realizar la creación de la base de datos y sus tablas de un modelo propuesto de nivel alto.
- Ev4: ACTIVIDADES DE EVALUACIÓN:
	- 6. Examen Práctico: Dado 2 modelos E/R con su paso a tablas y normalizado, realizar la creación de la base de datos así como la de sus tablas.

# **CRITERIOS DE EVALUACIÓN:**

- Crear tablas con MYSQL basándose en los tipos de datos existentes.
- Definir claves principales simples o compuestas.
- Utilización de relaciones de integridad referencial.
- Crear las relaciones para actualización en cascada.
- Modificar y Borrar tablas con MYSQL

# **PROCEDIMIENTOS DE EVALUACIÓN:**

- Examen práctico con 2 modelos E/R
- Trabajos en clase

# **RECURSOS:**

 Material elaborado por el profesor, libros indicados en la bibliografía, vídeos relacionados con el tema, Internet, Moodle y MYSQL.

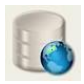

# <span id="page-28-0"></span>*UNIDAD DE TRABAJO 5: SQL-DML: MANIPULACIÓN DE DATOS (INSERT, UPDATE Y DELETE)*

# **UNIDAD DE TRABAJO 5:SQL-DML: MANIPULACIÓN DE DATOS (INSERT, UPDATE DELETE)**

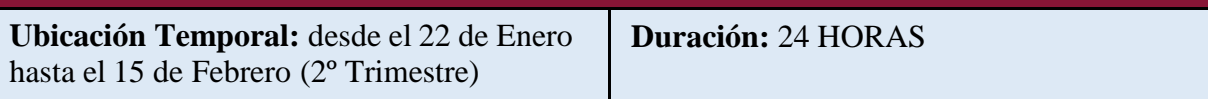

**JUSTIFICACIÓN:** DML o "Data Manipulation Language" es una parte del lenguaje SQL que se encarga de la gestión de los datos almacenados. Una vez creada la estructura de nuestra base de datos vamos a proceder a introducir, actualizar o borrar los datos en ella.

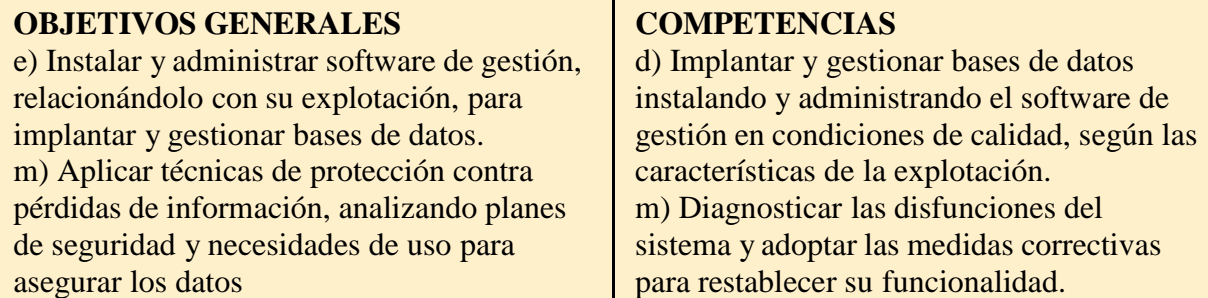

# **RESULTADO APRENDIZAJE**

RA3. Realiza el diseño físico de bases de datos utilizando asistentes, herramientas gráficas y el lenguaje de definición de datos.

# **OBJETIVOS DE LA UNIDAD:**

- Comprender y asimilar las sentencias del lenguaje de Manipulación .
- Aprender a utilizar las instrucciones INSERT, UPDATE y DELETE en nuestro sitio web de MYSQL.
- Insertar Datos dentro de nuestras bases de datos ( en las tablas) actualizar dichos datos y borrar.
- Valorar la necesidad e importancia de estas sentencias

# **CONTENIDOS DE LA UNIDAD:**

- Nociones básicas de manipulación de datos en MYSQL
- Pasos para insertar, actualizar y borrar datos en nuestras tablas mediante INSERT, UPDATE Y DELETE.
- Manipulación de las principales instrucciones de SQL-DML.
- $\bullet$  Interés sobre las instrucciones SOL-DML.

# **ACTIVIDADES ENSEÑANZA-APRENDIZAJE:**

- E0: Presentación de la UD. Relación de transversalidad del módulo con respecto a los módulos que componen el ciclo.
- E5: Exposición por parte del profesor de las distintas sentencias de manipulación de datos, estructura de tales y uso. *Esta Exposición será combinada con las actividades.*
- A5:ACTIVIDADES DE DESARROLLO.

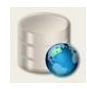

- <span id="page-29-0"></span>1. Análisis de una base de datos con los datos insertados, como se ha realizados y pasos a seguir para la actualización y borrado posterior.
- 2. Realizar 5 modelos para su inserción de datos
- 3. Actualizar y borrar datos de los 5 modelos cargados de datos en el ejercicio anterior.
- R5 y S5: ACTIVIDES DE REFUERZO/AMPLIACIÓN:
	- 4. Refuerzo: Análisis y resumen de las distintas sentencias aprendidas.
	- 5. Ampliación: Realizar una base de datos, tablas, carga de datos, actualización y borrado de datos.
- Ev5: ACTIVIDADES DE EVALUACIÓN:
	- 6. Examen Práctico: Dadas 2 dos bases de datos creadas en MYSQL, realizar la inserción de los datos. Una vez insertados realizar los 5 apartados de actualización y borrado de datos en cada uno.

# **CRITERIOS DE EVALUACIÓN:**

- Modificar datos con MYSQL basándose en los tipos de datos existentes.
- Actualizar datos con MYSQL.
- Borrar datos con MYSOL.

# **PROCEDIMIENTOS DE EVALUACIÓN:**

- Examen práctico con dos bases de datos
- Trabajos realizados en clase

#### **RECURSOS:**

 Material elaborado por el profesor, libros indicados en la bibliografía, vídeos relacionados con el tema, Internet, Moodle y MYSQL.

# *UNIDAD DE TRABAJO 6: SQL-DML:CONSULTAS (SELECT)*

# **UNIDAD DE TRABAJO 6: SQL-DML:CONSULTAS (SELECT)**

**Ubicación Temporal:** desde el 18 Febrero hasta el 29 de Marzo (2º Trimestre)

**Duración:** 30 HORAS

**JUSTIFICACIÓN:** DML o "Data Manipulation Language" es una parte del lenguaje SQL que se encarga de la gestión de los datos almacenados. SELECT es la instrucción empleada para realizar consultas. Es , sin duda, la consulta la que tiene mayores variaciones y opciones sintácticas en todos los Sistemas de Base de Datos Relacionales del mercado.

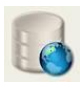

# **OBJETIVOS GENERALES**

e) Instalar y administrar software de gestión, relacionándolo con su explotación, para implantar y gestionar bases de datos. m) Aplicar técnicas de protección contra pérdidas de información, analizando planes de seguridad y necesidades de uso para asegurar los datos

# **COMPETENCIAS**

d) Implantar y gestionar bases de datos instalando y administrando el software de gestión en condiciones de calidad, según las características de la explotación. m) Diagnosticar las disfunciones del sistema y adoptar las medidas correctivas para restablecer su funcionalidad.

# **RESULTADO APRENDIZAJE**

RA4: Consulta la información almacenada manejando asistentes, herramientas gráficas y el lenguaje de manipulación de datos.

# **OBJETIVOS DE LA UNIDAD:**

- Diseñar consultas SELECT
- Elaborar consultas SELECT Filtrada
- Utilizar consultas SELECT Agrupadas
- Conocer consulta SELECT Ordenada.

# **CONTENIDOS DE LA UNIDAD:**

- Aspectos que nos ofrece SQL-DML para consultas SELECT.
- Pasos para realizar una consulta SELECT
- Definición de consultas SELECT ordenada.
- Aspectos de consultas SELECT filtrada.
- Nociones básicas de consultas SELECT agrupadas
- Características para crear vistas.
- Elaboración de consultas mediante SELECT
- $\bullet$  Interés sobre SQL-DML para consultas mediante SELECT.
- Visión crítica sobre la mejor utilización de la herramienta

# **ACTIVIDADES ENSEÑANZA-APRENDIZAJE:**

- E0: Presentación de la UD. Relación de transversalidad del módulo con respecto a los módulos que componen el ciclo.
- E6: Exposición por parte del profesor de la estructura y uso las distintas clausulas de un SELECT para la realización de consultas.

*Esta Exposición será combinada con las actividades.*

- A6:ACTIVIDADES DE DESARROLLO.
	- 1. Análisis de consultas propuestas por el profesor para analizar las distintas clausulas para seleccionar filas, operadores de selección, valores nulos, ordenar, agrupar, operadores como : group by, order by y where.
	- 2. Realización de 20 consultas propuestas una vez dada un un script con una base de datos. Nivel sencillo. Para resolver en clase
	- 3. Realización de relación de 20 consultas propuestas por el profesor. Nivel medio. A entregar al profesor.
	- 4. Análisis de la realización de subconsultas, ante subconsultas propuestas por el profesor.
	- 5. Realización de 10 consultas propuestas por el profesor cuya resolución es mediante subconsultas.Para entregar al profesor.
- R6 y S6: ACTIVIDES DE REFUERZO/AMPLIACIÓN:
	- 6. Refuerzo: Análisis y resumen de las distintas sentencias aprendidas.

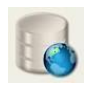

- 7. Ampliación: Realizar un supuesto práctico de nivel medio/alto que contiene 10 consultas.
- <span id="page-31-0"></span> Ev6: ACTIVIDADES DE EVALUACIÓN:
	- 8. Examen Práctico: Dados dos scripts con las bases de datos con sus tablas y datos cargados en MYSQL, realizar 10 consultas propuestas de cada base de datos.

# **CRITERIOS DE EVALUACIÓN:**

- Realizar consultas mediante SELECT.
- Generación de vistas sobre consultas SELECT.
- Obtener una consulta con Group by, Order by y Where.

#### **PROCEDIMIENTOS DE EVALUACIÓN:**

- Examen Práctico con dos supuesto
- Trabajos en clase

#### **RECURSOS:**

 Material elaborado por el profesor, libros indicados en la bibliografía, vídeos relacionados con el tema, Internet, Moodle y MYSQL.

# *UNIDAD DE TRABAJO 7:SQL-DCL: DERECHOS, PERMISOS, PRIVILEGIOS Y USUARIOS. ( GRANT Y REVOKE)*

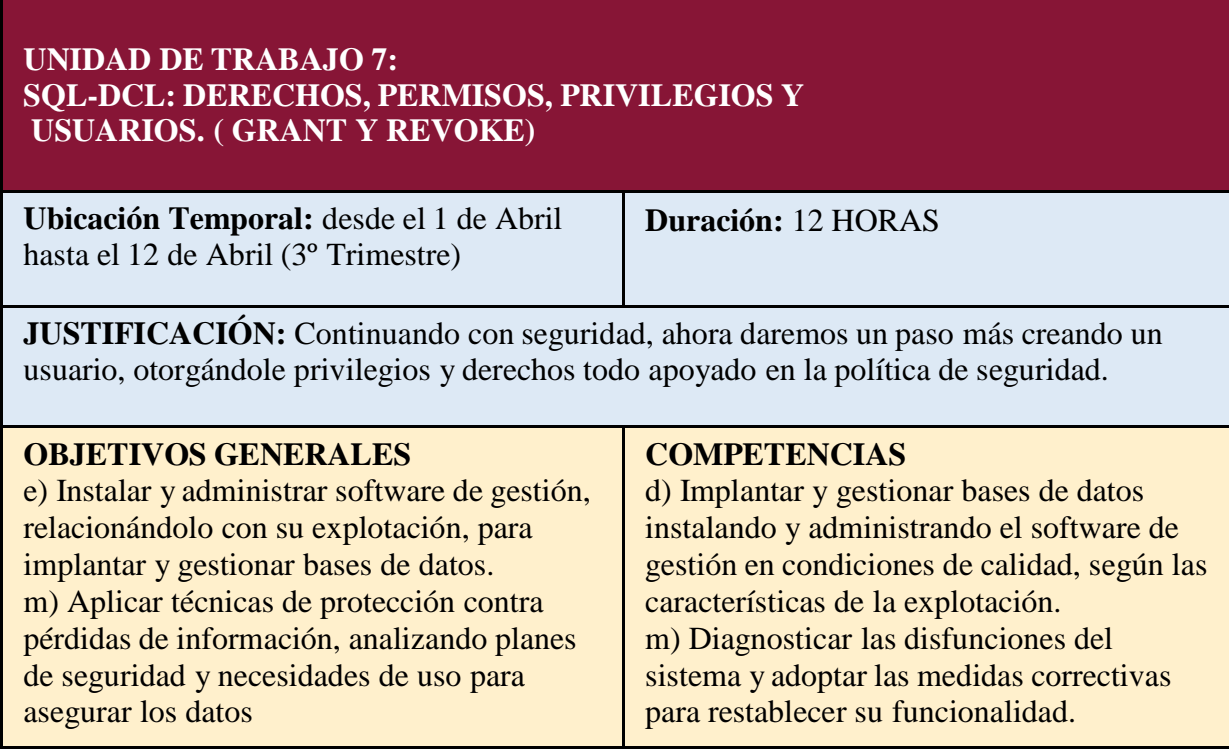

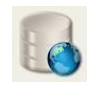

# **RESULTADO APRENDIZAJE**

RA2. Diseña modelos lógicos normalizados interpretando diagramas entidad/relación

# **OBJETIVOS DE LA UNIDAD:**

- Conocer qué es un derecho, un permiso y un privilegio
- Aprender a controlar los derechos de los usuarios sobre las tablas así como crearlos.
- Entender el tema de seguridad como una política que necesita criterios para poder aplicarse globalmente
- Utilizar las instrucciones GRANT Y REVOKE
- Emplear sinónimos para los diferentes espacios de las tablas

#### **CONTENIDOS DE LA UNIDAD:**

- Nociones para crear un usuario.
- Nociones básicas de que es un derecho
- Características de un permiso
- Conocimiento del significado de privilegio
- Uso y manejo de privilegio CREATE SESSION.
- Configuración de privilegios CONNECT.
- Manejo del privilegio RESOURCE.
- Utilización del privilegio DBA.
- Conocimiento como otorgarle derechos a un usuario recién creado.
- Manejo y uso de los manuales, material bibliográfico y apuntes de clase en casa
- Manejo de las instrucciones GRANT Y REVOKE.
- Asignación de derechos a un usuario recién creado

# **ACTIVIDADES ENSEÑANZA-APRENDIZAJE:**

- E0: Presentación de la UD. Relación de transversalidad del módulo con respecto a los módulos que componen el ciclo.
- E7: Exposición por parte del profesor de las sentencias para asignar o retirar privilegios. Conceptos vistas, índices y sinónimos. Grupos de usuarios, roles y perfiles.

*Esta Exposición será combinada con las actividades.*

- A7:ACTIVIDADES DE DESARROLLO.
	- 1. Análisis de una práctica guiada sobre la forma de asignar y retirar privilegios a roles.
	- 2. Creación de usuarios, asignación de privilegios y retirada de ello a 5 casos prácticos aportados por el profesor.
	- 3. Realización ejercicio práctico para la manipulación de vistas.
	- 4. Realización ejercicio práctico para manipulación de índices y sinónimos.
- R7 y S7: ACTIVIDES DE REFUERZO/AMPLIACIÓN:
	- 5. Refuerzo: Análisis y resumen de las distintas sentencias aprendidas.
	- 6. Ampliación: Realizar una investigación de las ventajas de trabajar con estas sentencias.
- Ev7: ACTIVIDADES DE EVALUACIÓN:
	- 7. Examen práctico donde se evaluará los conocimientos sobre usuarios y tratamiento de ellos.

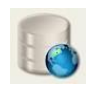

## <span id="page-33-0"></span>**CRITERIOS DE EVALUACIÓN:**

- Conocer el funcionamiento de las instrucciones GRANT Y REVOKE.
- Conocer los privilegios.
- Conocer conceptos: permiso y derecho
- Crear un usuario.
- Otorgarle permisos a un usuario.

#### **PROCEDIMIENTOS DE EVALUACIÓN:**

- Examen práctico
- Trabajo en clase

#### **RECURSOS:**

 Material elaborado por el profesor, libros indicados en la bibliografía, vídeos relacionados con el tema, Internet, Moodle y MYSQL.

# *UNIDAD DE TRABAJO 8: LENGUAJES DE PROGRAMACIÓN*

# **UNIDAD DE TRABAJO 8:LENGUAJES DE PROGRAMACIÓN**

**Ubicación Temporal:** desde el 23 de Abril hasta el 20 de Mayo (3º Trimestre)

**Duración:** 30 HORAS

**JUSTIFICACIÓN:** El tema de las bases de datos relacionales, como vemos, es muy amplio. Para la realización de aplicaciones comerciales hace falta acceder a ellas desde aplicaciones de gestión y esto representa un elaboración tecnológica delicada. PL/SQL es un lenguaje procedimental implementado en Oracle, en el cual nos vamos a centrar en esta unidad de trabajo.

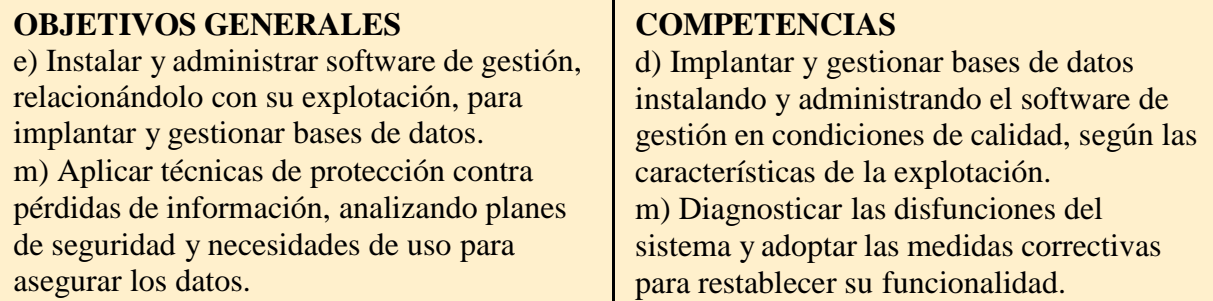

# **RESULTADO APRENDIZAJE**

 RA5:Modifica la información almacenada utilizando asistentes, herramientas gráficas y el lenguaje de manipulación de datos.

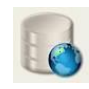

# **OBJETIVOS DE LA UNIDAD:**

- Identificar las diversas formas de automatizar tareas.
- Reconocer los métodos de ejecución de guiones.
- Identificar las herramientas disponibles para editar guiones.
- Definir y utilizar guiones para automatizar tareas.
- Usar las funciones proporcionadas por el sistema gestor.
- Definir funciones de usuario.
- Utilizar estructuras de control de flujo.
- Definir disparadores.
- Utilizar cursores.

# **CONTENIDOS DE LA UNIDAD:**

- Definición y utilización de guiones para la automatización de tareas.
- Definición de funciones de usuario y uso de funciones del sistema gestor.
- Definición de disparadores, utilización de estructuras de control de flujo y uso de cursores
- Herramientas y sentencias (PL/SQL, Transact-SQL...) para redactar guiones y generar procedimientos de ejecución.
- Lenguaje de programación (PL/SQL, Transact-SQL...)
- Cursores: implícitos, explícitos, para actualizar filas
- Disparadores: creación y eliminación

#### **ACTIVIDADES ENSEÑANZA-APRENDIZAJE:**

- E0: Presentación de la UD. Relación de transversalidad del módulo con respecto a los módulos que componen el ciclo.
- E8: Exposición por parte del profesor del lenguaje de programación de PL/SQL. Conceptos: procedimientos, funciones, cursores y triggers. *Esta Exposición será combinada con las actividades.*
- A8:ACTIVIDADES DE DESARROLLO.
	- 1. Instalación de PL/SQL (Oracle 11g)
	- 2. Análisis de una práctica guiada sobre los distintos elementos del lenguaje expuestos.
	- 3. Realización de 4 prácticas para la creación y ejecución de subprogramas.
	- 4. Ampliar la práctica anterior con los triggers indicados en esta actividad.
- R8 y S8: ACTIVIDES DE REFUERZO/AMPLIACIÓN:
	- 5. Refuerzo: Análisis y resumen de las distintas sentencias aprendidas.
	- 6. Ampliación: Investigación sobre PL/SQL y profundizar en su lenguaje de programación.
- Ev8: ACTIVIDADES DE EVALUACIÓN:
	- 7. Examen práctico en PL/SQL.

# **CRITERIOS DE EVALUACIÓN:**

- Crear funciones, procedimientos y triggers.
- Utilizar cursores
- Conocer y utilizar distintos lenguajes de programación, metodologías, estructuras de control y estructuras de agrupación, tipos de datos, identificadores, variables y operadores.
- Asentar y utilizar herramientas de codificación, depuración y prueba de guiones.

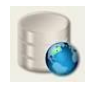

# <span id="page-35-0"></span>**PROCEDIMIENTOS DE EVALUACIÓN:**

- Examen práctico
- Trabajos en clase

#### **RECURSOS:**

 Material elaborado por el profesor, libros indicados en la bibliografía, vídeos relacionados con el tema, Internet, Moodle y Oracle 11g.

# *UNIDAD DE TRABAJO 9: BASE DE DATOS OBJETO-RELACIONALES*

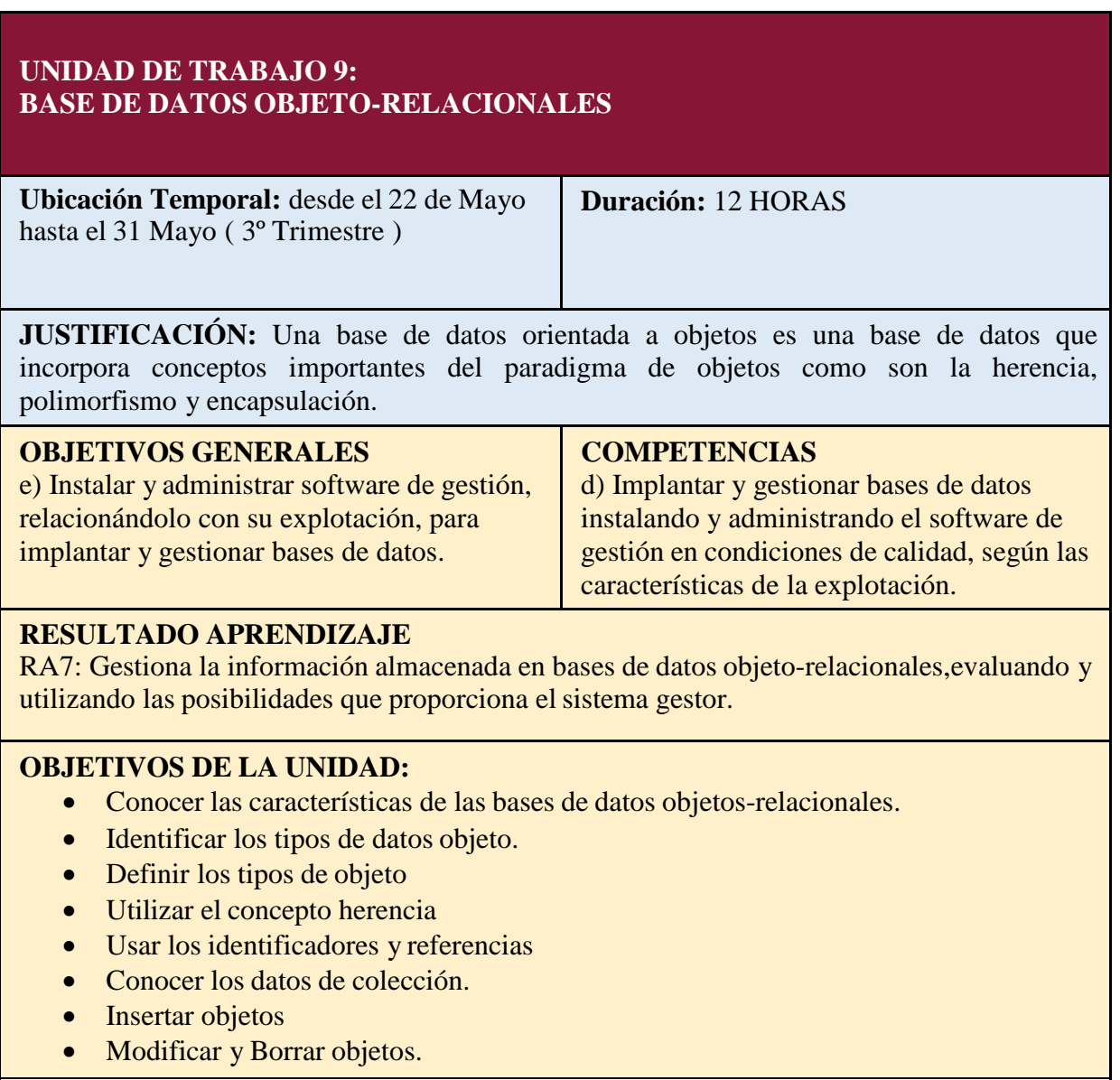

# **CONTENIDOS DE LA UNIDAD:**

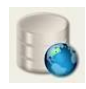

- Conocimiento de las características de las bases de datos objeto-relacionales.
- Pasos para la definición de tipos de objetos
- Utilización de herencias, identificadores y referencias.
- Manejo y uso de los manuales, material bibliográfico y apuntes de clase en casa
- Realización de inserción de objetos, así como su modificación y borrado.

# **ACTIVIDADES ENSEÑANZA-APRENDIZAJE:**

- E0: Presentación de la UD. Relación de transversalidad del módulo con respecto a los módulos que componen el ciclo.
- E9: Exposición por parte del profesor de los conceptos de objeto, relaciones, tipos de objetos , herencia, identificadores y referencias.

*Esta Exposición será combinada con las actividades.*

- A9:ACTIVIDADES DE DESARROLLO.
	- 1. Análisis de un ejemplo que contenga tipos de datos objeto, atributos, llamadas a métodos, constructores y herencia.
	- 2. Utilización de Oracle 11g instalado en la unidad anterior y crearemos tipos definidos mediante la orden créate type. Crear el tipo de dirección formado de tres atributos calle, ciudad y código postal y dentro de una tabla definimos una columna con el tipo anterior
	- 3. Realizaremos unos ejercicios prácticos donde crear una colección de elementos así como tablas anidadas, así como manejar el concepto herencia y llamadas a métodos definidos.
- R9 y S9: ACTIVIDADES DE REFUERZO/AMPLIACIÓN:
	- 4. Refuerzo: Análisis y ejemplos prácticos de los distintos conceptos analizados.
	- 5. Ampliación: Investigación sobre casos reales que utilicen bases de datos objeto-relacionales.
- Ev9: ACTIVIDADES DE EVALUACIÓN:
	- 6. Examen práctico en Oracle 11g.

# **CRITERIOS DE EVALUACIÓN:**

- Se han identificado las características de las bases de datos objeto- relacionales
- Se han creado tipos de datos objeto, sus atributos y métodos.
- Se han creado tablas de objetos y tablas de columnas tipo objeto.

# **PROCEDIMIENTOS DE EVALUACIÓN:**

- Examen práctico
- Trabajos en clase

#### **RECURSOS:**

 Material elaborado por el profesor, libros indicados en la bibliografía, vídeos relacionados con el tema, Internet y Moodle.

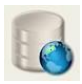

# <span id="page-37-0"></span>**6. METODOLOGÍA**

La metodología didáctica tiene como finalidad contribuir al logro de la competencia general del ciclo así como la consecución de los resultados del aprendizaje propios del módulo profesional.

Existen dos dimensiones de la metodología didáctica: **las estrategias didácticas y las actividades.**

**Las estrategias didácticas** hacen referencia al tipo de las actividades que se desarrollan en el aula y al modo de organizarlas o secuenciarlas.

Las estrategias didácticas empleadas serán las siguientes:

- **Clases expositivas**. Tendrán un carácter complementario, limitándose a la exposición y explicación de los conceptos esenciales de cada tema apoyándose en la proyección de esquemas y diagramas que hagan más fácil y ameno el proceso de enseñanza y aprendizaje.
- **Realización de trabajos prácticos.** Estos trabajos servirán para fijar y aplicar los conocimientos, resolver las dudas que aparezcan y para introducir las técnicas y procedimientos explicados en clase, así como a la utilización de herramientas.

**Las actividades** hacen referencia a las tareas realizadas por los alumnos/as con la finalidad de adquirir determinados aprendizajes.

Respecto a las actividades de enseñanza-aprendizaje para el alumnado podemos clasificarlas en:

- **Resolución de supuestos prácticos:** Se desarrollará actividades de las distintas unidades de trabajo, para conseguir así su asimilación de lo expuesto o explicado con anterioridad.
- **Investigación:** Analizar, buscar información y encontrar las posibles soluciones a un problema.
- **Trabajo en grupo:** resolver supuestos y compartir la información. Estos grupos serán preferentemente mixtos y en su construcción participarán ellos mismos. De esta manera se potencia el esfuerzo del alumno/a por hacerse entender y entender a los demás, en definitiva se favorecen los procesos de socialización y crítica.

Actualmente existe un consenso en torno a una concepción constructivista del aprendizaje escolar, que parte de que toda persona posee una serie de conocimientos sobre el mundo que le rodea, conocimientos que pueden ser erróneos o parciales pero útiles para actuar e intervenir en la realidad. Por lo tanto adquirir nuevos conocimientos implica sustituir o modificar conocimientos. Desde esta perspectiva el aprendizaje significativo supone una relación sustantiva entre la nueva información y la disponible en la mente del sujeto dando lugar a una revisión, modificación o enriquecimiento de los esquemas previos.

En el proceso de enseñanza-aprendizaje pretendemos fomentar la iniciativa del alumno/a, sí como el desarrollo de las capacidades de comprensión, análisis, relación, búsqueda y manejo de información. Se motivará, además , a los alumnos/as

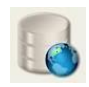

para que ellos mismo lleguen a descubrir conclusiones y soluciones finales formando así parte activa de su proceso aprendizaje.

# **6.1. Desarrollo de las clases**

Con el objeto de guiar los procesos de enseñanza y a favorecer los procesos de aprendizaje de los alumnos/as, se proponen distintos enfoques metodológicos:

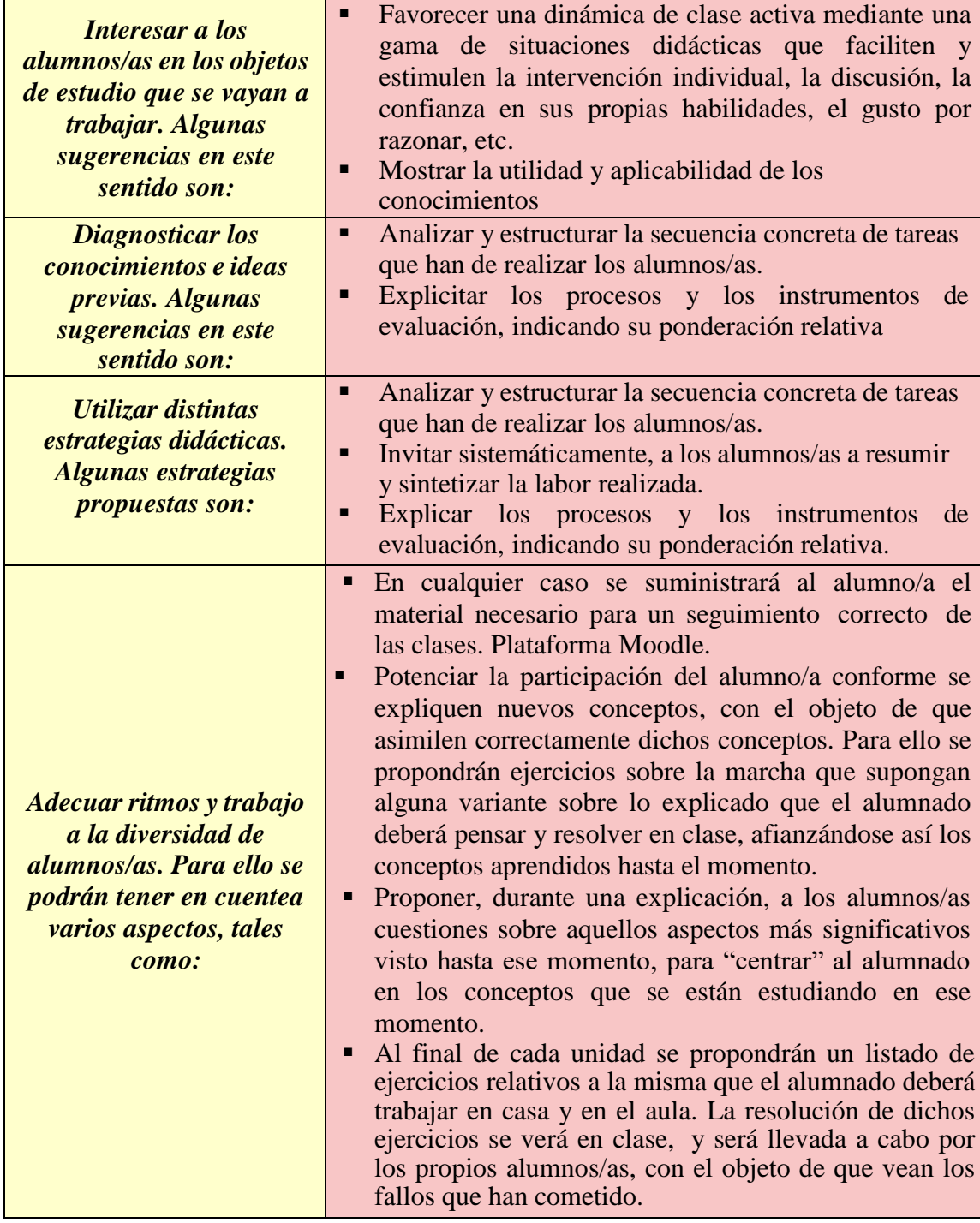

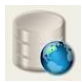

#### <span id="page-39-0"></span>**6.2. Recursos necesario:**

Para el desarrollo de las diferentes unidades se necesitarán los siguientes recursos:

- Un ordenador por alumno/a para instalar, configurar y utilizar las aplicaciones ofimáticas y corporativas necesarias para el desarrollo de los contenidos del módulo.
- Software de aplicación específico Libre Office.
- $\bullet$  MYSQL y ORACLE 11G.
- Antivirus, compresores zip y rar
- Revistas especializadas, documentación electrónica.
- Conexión a Internet para búsqueda de información, descarga de software, etc.
- Cañón proyector para PC.
- Pizarra blanca y rotuladores.
- Láminas o fotocopias del tema a considerar o de ejemplos prácticos.
- Relaciones de ejercicios resueltos.
- Sistema operativo Windows 10.
- Navegador de Internet
- El departamento de informática dispone de una plataforma Moodle como apoyo a la docencia. En ella, se colgarán los apuntes y materiales necesarios para el desarrollo del módulo, y el alumnado podrá subir tareas y ejercicios propuestos.
- La dirección web de la plataforma Moodle es la siguiente:

#### **<http://aula.iesaguadulce.es/moodle>**

# <span id="page-39-1"></span>**6.3. Tipos de actividades para la adquisición de las competencias personales,profesionales y sociales.**

Las actividades son la manera activa y ordenada de llevar a cabo las experiencias de aprendizaje. Sirven para trabajar los contenidos y conseguir los objetivos propuestos a través de los contenidos y la adquisición de competencias personales, profesionales y sociales.. A la hora de estructurarlas partiremos siempre: de lo conocido a lo desconocido, de lo fácil a lo difícil y de lo concreto a lo abstracto.

Y para su selección y diseño, señalaremos como criterios: que sean motivadoras, que sean variadas, que se utilicen recursos y métodos diversos y la previsión de tiempos para su realización.

En relación con la secuenciación de las actividades se suelen determinar diversos tipos y que siguen un orden lógico:

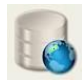

• *Actividad de Evaluación Inicial:* Permite constatar los conocimientos previos de los alumnos/as con objeto de tener una base del conocimiento/nivel de la clase con la que vamos a trabajar.

•*Actividades de introducción o motivadoras*: Se trata de un trabajo encaminado a que la primera toma de contacto del alumnado con la temática a trabajar sea lo más natural y motivadora, por lo que se recomienda que, en las actividades que se realicen, los alumnos/as trabajen sobre ejemplos ya hechos, identificando elementos del mismo o realizando modificaciones sobre ellos.

La razón de esta propuesta es que también se trabaje con ejercicios que aún no teniendo las facilidades anteriormente comentadas, sean similares a los ejemplos expuestos en la explicación teórica y/o aporten su correspondiente solución a disposición del alumnado

La razón de esta segunda propuesta se debe, a que con este tipo de actividades, se estimula un tipo de aprendizaje conocido aprendizaje por imitación.

• *Actividades de desarrollo para la adquisición de las competencias básicas*: La forman el grueso de actividades con las que el alumnado profundizará realmente en los contenidos de las diferentes unidades de trabajoy aportará la pieza clave en el desarrollo de los aprendizajes repetitivo y significativo comentados con anterioridad.

Sobre este grupo de actividades es donde habría que poner en práctica todo lo explicado y desarrollado en la unidad de trabajo, en pos de que el alumnado afiance conceptos, amplíe sus conocimientos, relacione éstos con su vida cotidiana y/o profesional y, en definitiva, ponga en práctica lo aprendido durante el transcurso de la unidad.

• *Actividades de refuerzo*: Servirán para atender aquellos alumnos/as que presentan necesidades específicas de apoyo educativo. Están destinadas a atender las distintas capacidades de los alumnos/as, intereses, ritmos de aprendizaje.

•*Actividades de ampliación:* van a permitir seguir construyendo conocimientos a los alumnos/as que han asimilado los contenidos de manera satisfactoria. Con el objetivo de permitir profundizar en la unidad, yendo un poco más lejos de los objetivos básicos de ésta, se realizarán unas actividades para los alumnos/as que no necesiten de las actividades de refuerzo y hayan alcanzado los conocimientos planteados en la programación.

• *Actividades de evaluación:* valoración del proceso de aprendizaje teniendo en cuenta los criterios de evaluación y los procedimientos de evaluación. Controles de conceptos, procedimientos, y actitudes que contribuyen a la adquisición de las competencias básicas.

#### **6.4. Posibilidad de confinamiento- Enseñanza Telemática.**

<span id="page-40-0"></span>Ante la posible situación de un posible confinamiento de toda o de una parte de la comunidad educativa, se ha previsto una serie de pautas metodológicas en el marco de un escenario de enseñanza telemática, que

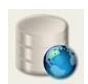

vertebraremos en tres ejes. Hacer hincapié en la utilización diaria de la plataforma moodle para seguir el curso de 1º de DAW para el módulo de base de datos, por lo tanto nuestro alumnado está acostumbrado al uso de esta plataforma y los distintos recursos con los que trabajamos.

# **Presentación de contenidos**

Al inicio de cada unidad se realizará una videoconferencia y/o videopresentación (o visualización de un video) con los aspectos más importantes de la unidad.

 En la unidad el alumnado podrá ver el material (pdf, videos,..) para poderrelacionar los diferentes contenidos.

 Además, se podrá hacer uso de un mapa conceptual con los conceptos más importantes de la unidad y sus relaciones.

#### **Desarrollo**

 Tutorización: durante el desarrollo de la unidad se utilizarán los siguientes medios de comunicación para fomentar la participación del alumnado:

✔ Foros de debate: se podrá utilizar un foro de debate por unidad con el objetivo de organizar las diferentes aportaciones del alumnado. Se promoverá la participación del alumnado en los foros. Para aumentar la participación se abrirá un foro sobre los contenidos que se estén impartiendo en cada momento. ✔ Correo electrónico de la plataforma: si es algún tema muy particular del alumno o alumna entonces utilizará el correo electrónico del Aula Virtual. En el caso de realizar una duda general, se planteará en el foro.

✔ Videoconferencia / videopresentación: es un recurso muy útil y se puede utilizar para obtener diferentes objetivos. Por ejemplo:

- Resolver dudas y fomentar la participación del alumnado.
- Clase práctica para explicar un determinado contenido.

 Videoconferencia con profesionales del sector para que el alumnado vea las posibles salidas profesionales de la materia.

 Tareas: se pueden realizar en grupos pequeños o de forma individual, es excelente revisar los contenidos y ayuda al intercambio de ideas entre los miembros del grupo. A continuación se muestran algunas indicaciones:

✔ Número de tareas: se recomienda tener una tarea por unidad (también se puede poner dos evaluables, aunque alguna mas de repaso y voluntarias).

✔ Producto de la tarea: la tarea puede consistir en la realización de varios ejercicios sencillos o que realice un trabajo más completo (normalmente será una práctica). Por ejemplo, puede elaborar un documento (Word/pdf), vídeo, podcast, o una presentación. No hay que limitarse a un documento escrito.

✔ Para facilitar la evaluación es conveniente que en el guión de la tarea se queden reflejados los criterios de calificación. Opcionalmente, se puede utilizar una rúbrica.

 Autoevaluación: el alumnado puede realizar un cuestionario online que ponga a prueba sus conocimientos. La valoración de dicha autoevaluación no será superior al 10 % de la nota.

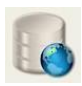

## **Evaluación**

Se podrán realizar las siguientes actividades, además de las anteriores, con los aspectos más importantes de la materia:

- Pruebas escritas: mediante cuestionarios online, realización de cuestiones y problemas…
- Entrevistas orales: mediante videoconferencia se podrán realizar entrevistas personales al alumnado con la finalidad de profundizar en los contenidos, pruebas escritas o adquisición de competencias.

## *Observaciones:*

• En el Aula Virtual, el profesorado implicado en la impartición de la docencia se reserva el derecho de no dar el consentimiento para la captación, publicación, retransmisión o reproducción de su discurso, imagen, voz y explicaciones, en el ejercicio de sus funciones docentes. En caso contrario de difusión, publicación o manipulación de imágenes, voz y explicaciones en el ejercicio de sus funciones se tomarán medidas disciplinarias y/o legales.

• En el caso de no existir confinamiento y que sea posible la realización de pruebas presenciales, éstas se realizarán en grupo, ya que no tenemos mas de 20 alumnos/as , manteniendo las medidas sanitarias establecidas.

• En todas estas fases seguiremos una metodología que sigue manteniendo las MEDIDAS DE ATENCIÓN A LA DIVERSIDAD, adaptando las actividades que se necesitan en esta docencia no presencial, de acuerdo con los objetivos y contenidos mínimos y elaborando una serie de materiales adecuados al contexto de aprendizaje.

# **6.5.Actividades extraescolares y complementarias**

Con este punto se pretende hacer un resumen de las actividades complementarias y extraescolares que se van a llevar a cabo con los alumnos/as del ciclo formativo de grado superior.

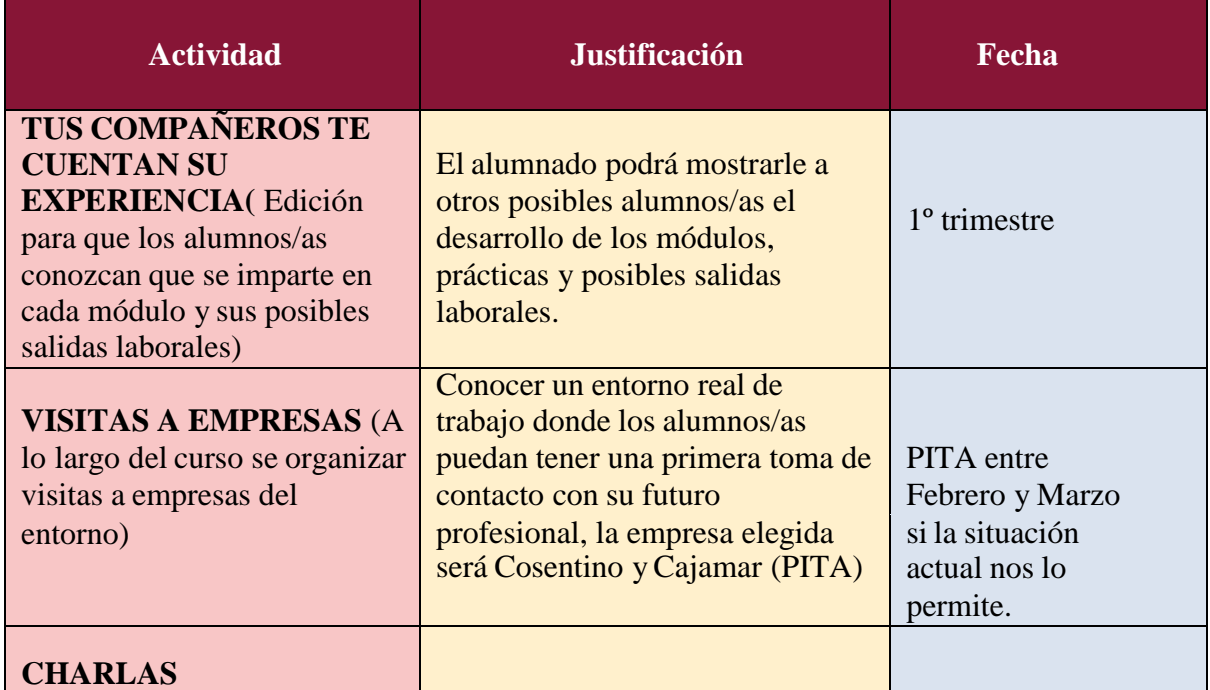

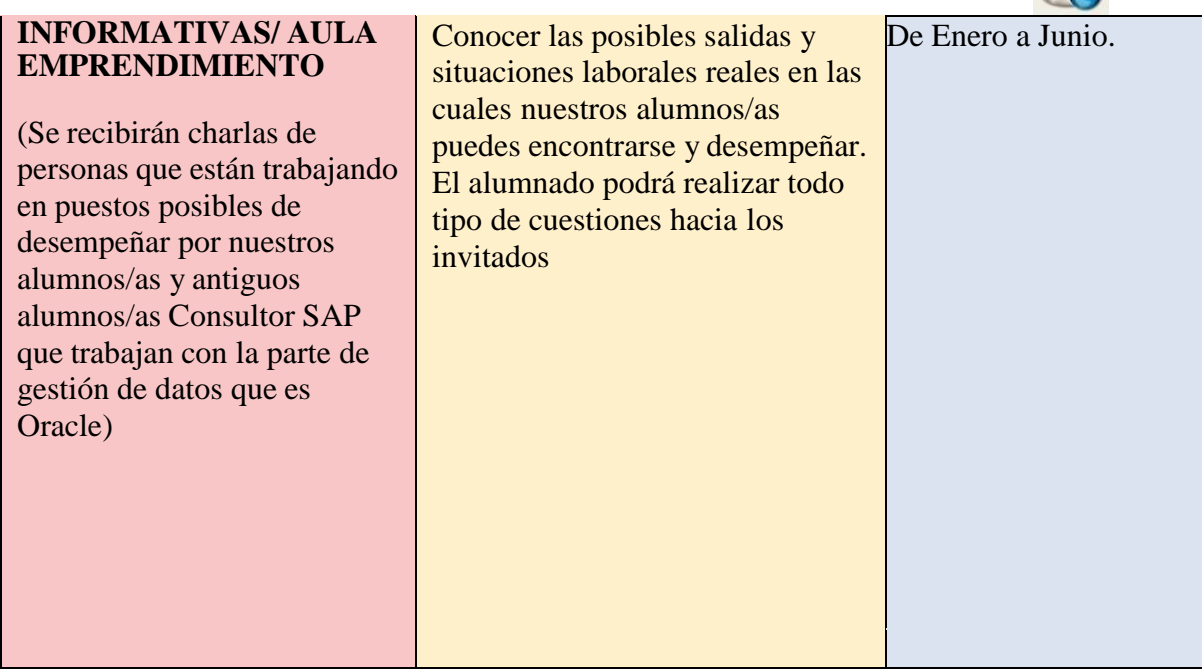

# **7. ATENCIÓN A LA DIVERSIDAD Y A LAS NECESIDADES ESPECÍFICAS DE APOYO EDUCATIVO (NEAE)**

Siguiendo **las Instrucciones del 8 de marzo de 2017,** por las que se actualiza/establece el Protocolo de detección, identificación del alumnado con necesidades específicas de apoyo educativo y organización de la respuesta educativa y también las **Instrucciones de 25 de enero de 2017**, las cuales tienen como objetivo establecer el procedimiento para la dotación de recursos materiales específicos para el alumnado con necesidades educativas especiales asociadas a discapacidad escolarizados en centros sostenidos con fondos públicos de Andalucía, podemos afrontar situaciones de alumnado de los siguientes tipos:

- Alumnado que presente necesidades educativas especiales.
- Alumnado con alta capacitación intelectual.
- Alumnado de integración tardía en el sistema educativo español.
- Alumnado que precise acciones de carácter compensatorio.
- Alumnado con dificultades graves de aprendizaje

La atención a la diversidad hace referencia **a las adaptaciones curriculares no significativas**. Una adaptación curricular no significativa establece medidas de refuerzo o de ampliación para determinados alumnos/as sin cambiar los objetivos y contenidos establecidos por el módulo. Esto se debe a que los alumnos/as normalmente parten con distintos niveles de conocimientos, por otro lado también habrá que tener en cuenta que no todos los alumnos/as superarán los objetivos establecidos con la misma facilidad pudiendo necesitar en algunos casos dichos refuerzos o ampliaciones, según los supere con dificultad o por el contrario los supere con notable facilidad. *Siempre teniendo en cuenta el apartado e) del artículo 2 de la Orden de evaluación de Formación Profesional de 29 de septiembre de 2010 que específica: La adecuación de las actividades formativas, así como de los criterios y los procedimientos de evaluación cuando el ciclo formativo vaya a ser cursado por alumnado con algún tipo de discapacidad, garantizándose el acceso a las pruebas de evaluación. Esta adaptación en ningún caso supondrá la supresión de resultados de aprendizaje y objetivos generales del ciclo que afecten a la adquisición de la competencia general del título.*

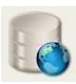

Dado que es probable que los niveles sean diferentes podemos disponer de varios recursos que se pueden emplear para atender esta diversidad, pudiéndose plantear un seguimiento individual de cada alumno a través de propuestas del tipo:

- Realización de las actividades propuestas al final de cada Unidad, que siguen un orden creciente de dificultad.
- Integración de los alumnos/as con problemas en grupos de trabajo mixtos y diversos para que en ningún momento se sientan discriminados. Si se crea un buen ambiente de grupo, los mismos compañeros y compañeras se ayudarán entre ellos favoreciendo el proceso de aprendizaje.
- Apoyo de los profesores cuando lo consideren necesario y en la forma que se estime oportuna.
- A través de la lectura del material complementario (libros, apuntes, ejercicios resueltos, revistas, artículos, etc.) que se encuentra en el aula.
- Realización de actividades complementarias propuestas y/o coordinadas por los profesores.
- Realización de actividades de ampliación de conocimientos.
- Realizaciones de trabajos haciendo uso de la capacidad creativa y los medios y recursos con que cuenta el centro.
- Planteamiento por parte de los profesores de ejercicios y cuestionarios al alumno/a con la consiguiente supervisión.
- Exposición de algunos de los trabajos que se van desarrollando en las clases prácticas.
- Evaluación individual de cada alumno/a al que expone, calificando los siguientes aspectos: cumplimiento de objetivos, motivación, grado de aburrimiento, facilidad de palabra, medios audiovisuales utilizados, creatividad, originalidad, etc. Esta autoevaluación se confronta con la evaluación elaborada por los profesores. Se debe conseguir la espontaneidad del alumno/a para realizar críticas constructivas. Los profesores actuarán de moderadores encauzando los fallos y virtudes hacia la unidad de trabajo, la futura empresa del alumno/A y la sociedad actual.
- Adaptación de la programación, delimitando aquellos que sean considerados como mínimo exigible según el currículo.

Por lo que dado que el ritmo de desarrollo de las capacidades no es el mismo para todo el alumnado, se llevarán a cabo metodologías distintas que conduzcan a metas semejantes, esta atención se realizará con la supervisión y colaboración del Departamento de Orientación del Centro y se basara en el marco legislativo vigente sobre la materia.

#### **7.1. Atención al alumnado con necesidades educativas especiales (NEE)**

<span id="page-44-0"></span>El alumno/a con necesidades educativas especiales está diagnosticado por el EOE y el Departamento de Orientación del Centro, para este curso no nos han notificado de que exista ningún alumno/a con ningún tipo de necesidad educativa especial a tener en cuenta en el grupo de 1º de DAW.

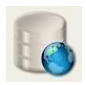

# <span id="page-45-0"></span>**8. EVALUACIÓN**

Basándonos en el **Artículo 43 de la LOMCE** y específicamente en el **Orden de 29 de septiembre de 2010,** específica para fp, durante muchos años la evaluación educativa presentaba un objetivo único que era la clasificación (calificación), esto nos obliga, hoy, a delimitar cuatro problemas:

- Establecer la importancia de los conceptos de sistematización y continuidad de la evaluación, debido a que es imprescindible conocer y hacer conocer los niveles alcanzados durante el proceso, como forma de retroalimentación y optimización del programa y la tarea docente. Esta adecuación de la enseñanza al ritmo de aprendizaje de los alumnos/as recibe el nombre de evaluación continua.
- Reconocer la dificultad para el establecimiento de un sistema de medidas, que sirve de referencia para permitirnos emitir un juicio de valor o una calificación. Para lo cual nos podemos manejar con una comparación en relación a una norma (tabla, escala, etc.) o la evaluación en relación a un criterio fijado de antemano, luego de un preciso establecimiento de él o los objetivos, estableciendo el grado de actuación o desarrollo alcanzado por el alumnado.
- Observar el ámbito de aplicación de la evaluación, en relación a si está realizada por personas implicadas directamente en el proceso educativo (Evaluación interna) o es realizada con intervención personal o institucional externa (Evaluación externa)
- Establecer el grado de responsabilidad y participación que se le otorga al alumnado en el proceso de la evaluación, entre la heteroevaluación y la autoevaluación.

La gran mayoría de los autores agrupan los diferentes objetivos y funciones de laevaluación que ya enumeramos **en tres grandes categorías:**

**La Evaluación Inicial** (Diagnóstica), se realiza antes después de transcurrir un mes de curso y se con ella se intenta predecir un rendimiento o para determinar el nivel de aptitud previo al proceso educativo. Busca determinar cuáles son las características del alumnado previo al desarrollo del programa, con el objetivo de ubicarlo en su nivel, clasificarlo y adecuar individualmente el nivel de partida del proceso educativo.

**La Evaluación Formativa y Continua**, es aquella que se realiza al finalizar cada tarea de aprendizaje y tiene por objetivo informar de los logros obtenidos, y eventualmente, advertir donde y en qué nivel existen dificultades de aprendizaje, permitiendo la búsqueda de nuevas estrategias educativas más exitosas. Aporta una retroalimentación permanente al desarrollo del programa educativo.

La evaluación será continua, realizándose un seguimiento constante de los progresos del alumnado, teniendo en cuenta sus capacidades, el interés manifestado, el esfuerzo realizado y los criterios de evaluación que marca la legislación.

**La Evaluación Sumativa o Final**, es aquella que tiene la estructura de un balance, realizada después de un período de aprendizaje en la finalización de un programa o curso ( después de la evaluación ordinaria ). Sus objetivos son calificar en función de un rendimiento, otorgar una certificación, determinar e informar sobre el nivel alcanzado a todos los niveles (alumnos/as, padres, institución, docentes, etc.).

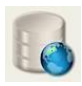

# **8.1. Criterios de Evaluación**

<span id="page-46-0"></span>Según la **orden 16 de junio de 2011**, los criterios de evaluación en función a cada unidad de aprendizaje y en los bloques de contenidos donde recaen son los siguientes:

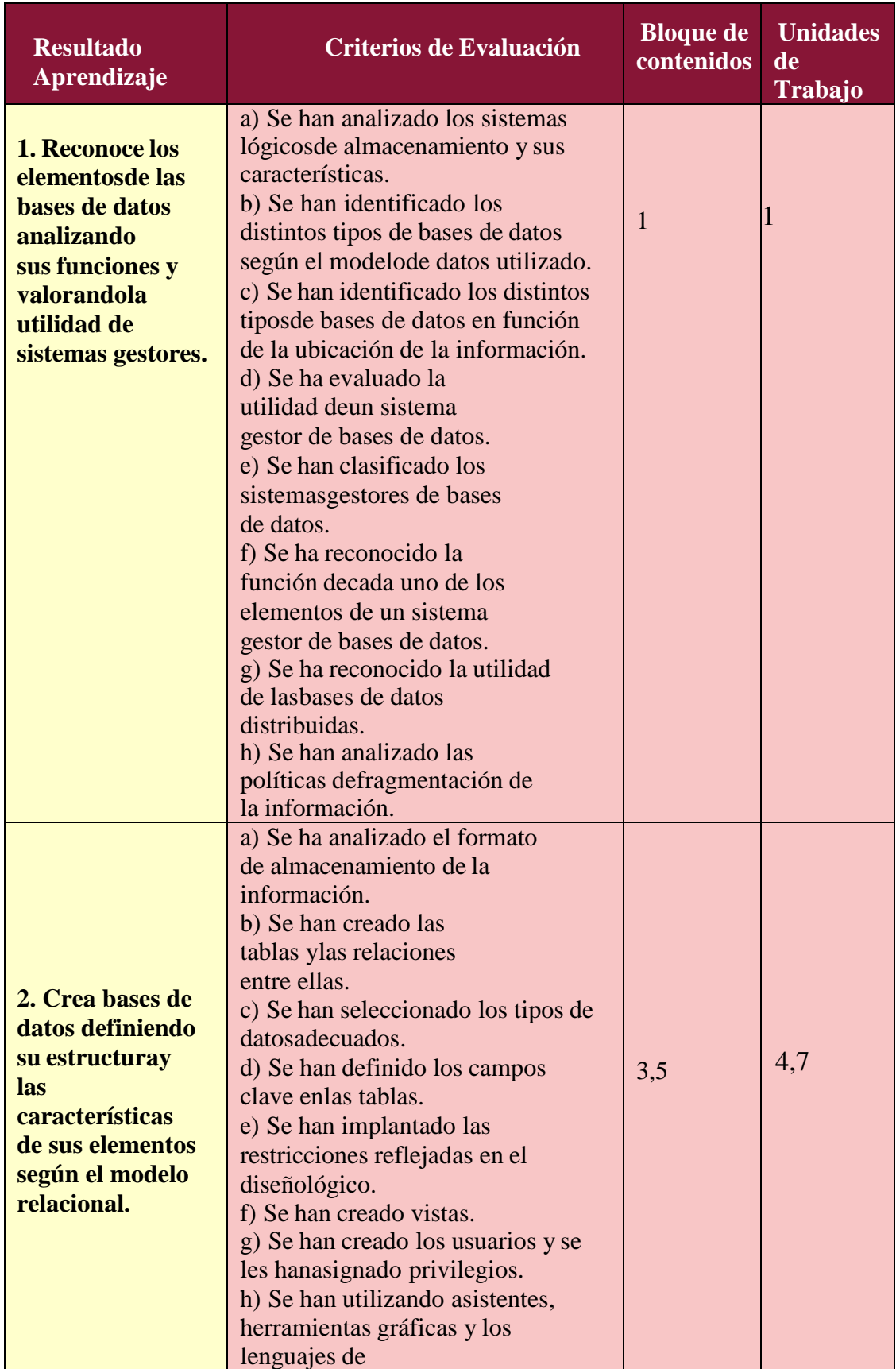

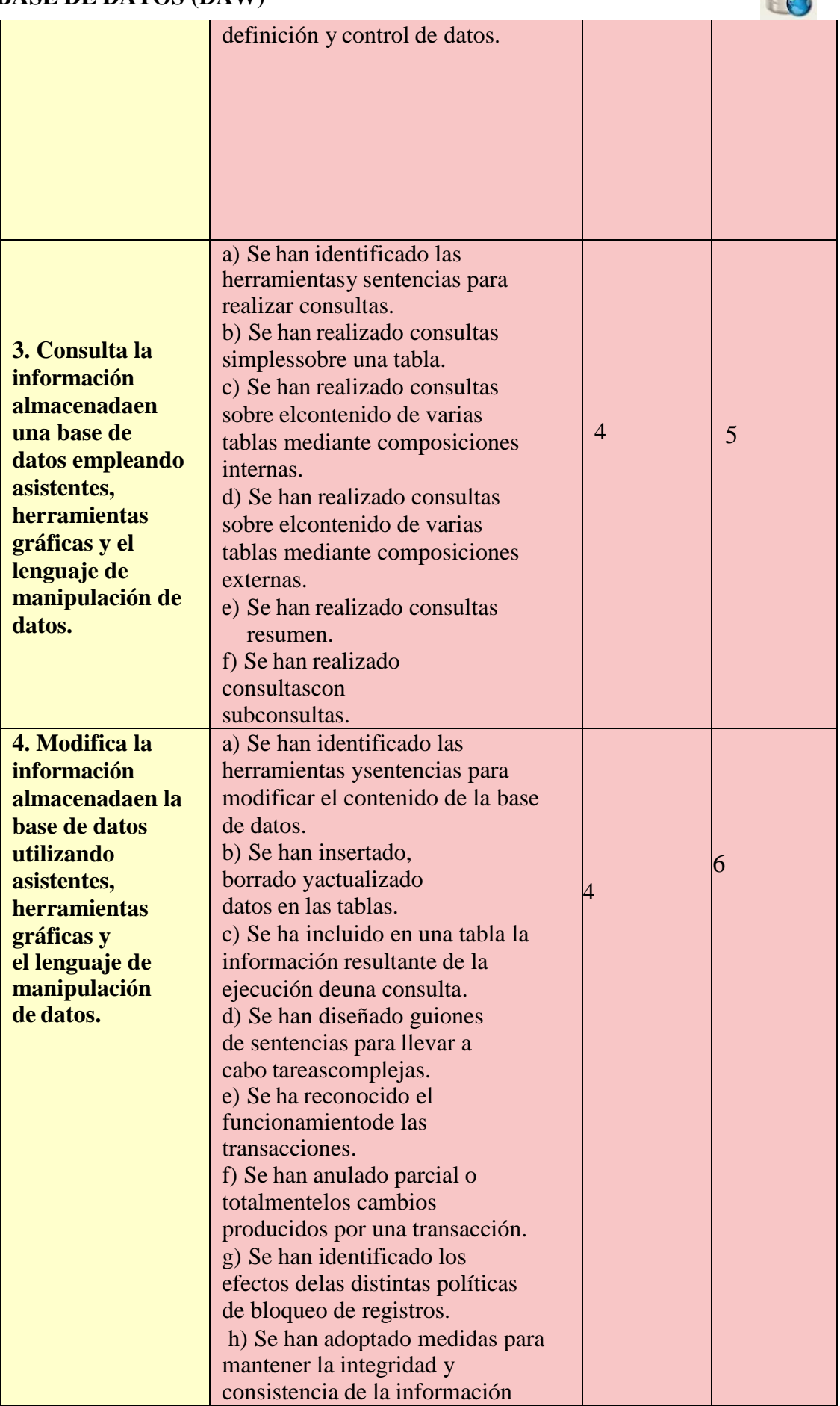

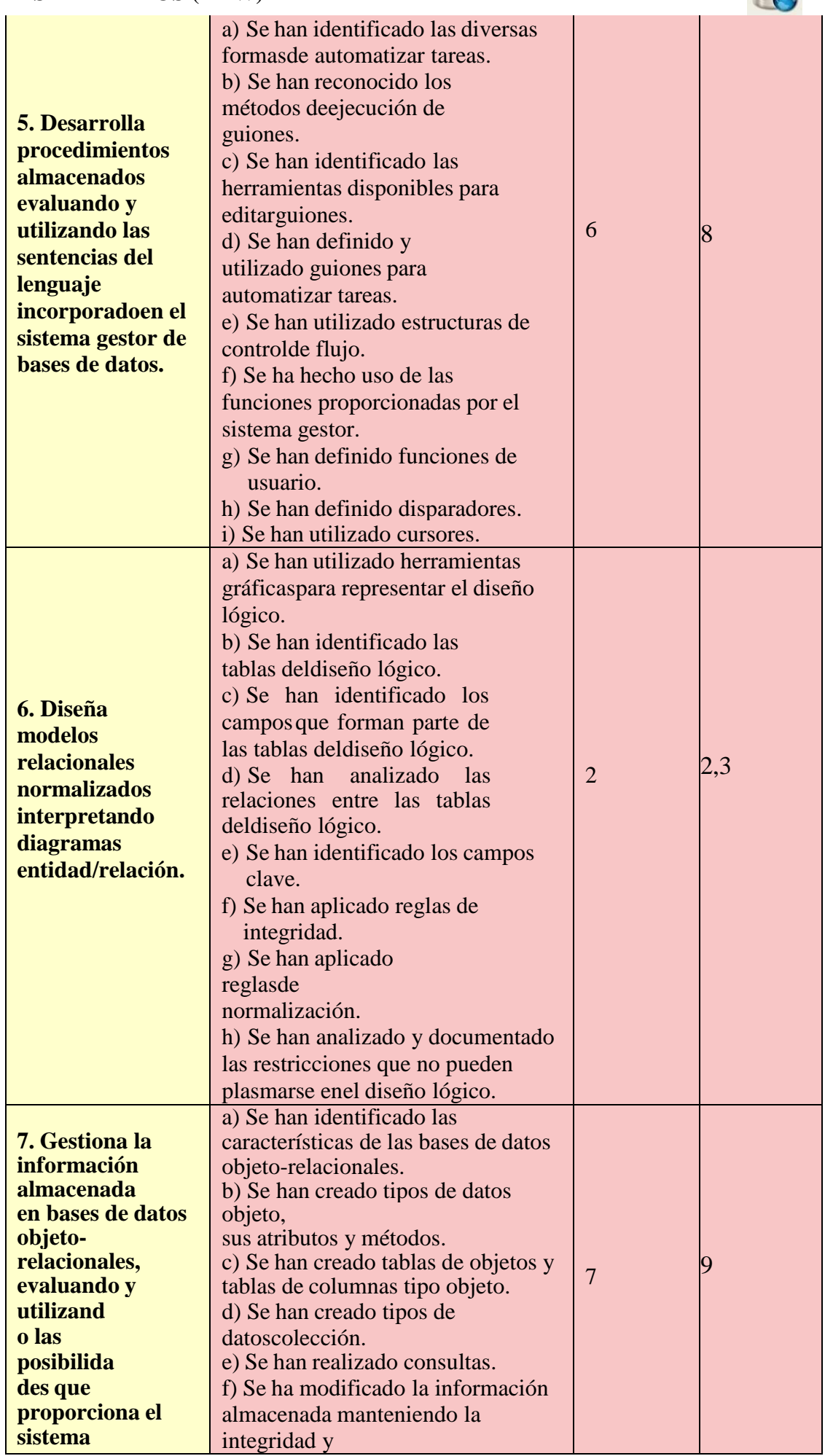

 $\mathbb{R}$ 

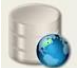

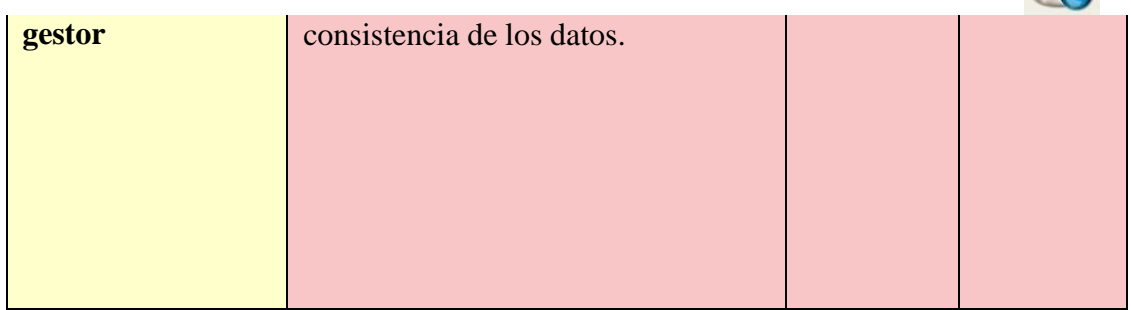

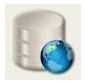

#### <span id="page-50-0"></span>**8.2. Instrumentos y Procedimientos de Evaluación**

Se intentará evaluar al alumnado tanto en su evolución personal como en su participación en el grupo. Esta evaluación, que pretende ser cualitativa y cuantitativa, se llevará a cabo mediante la observación, el diálogo y el intercambio constante entre el profesor y el alumnado, además de los trabajos habituales de clase propuestos en las actividades.

**Los instrumentos a utilizar serán cuestionarios, exámenes prácticos y trabajos en clase. A continuación desglosados por unidad:**

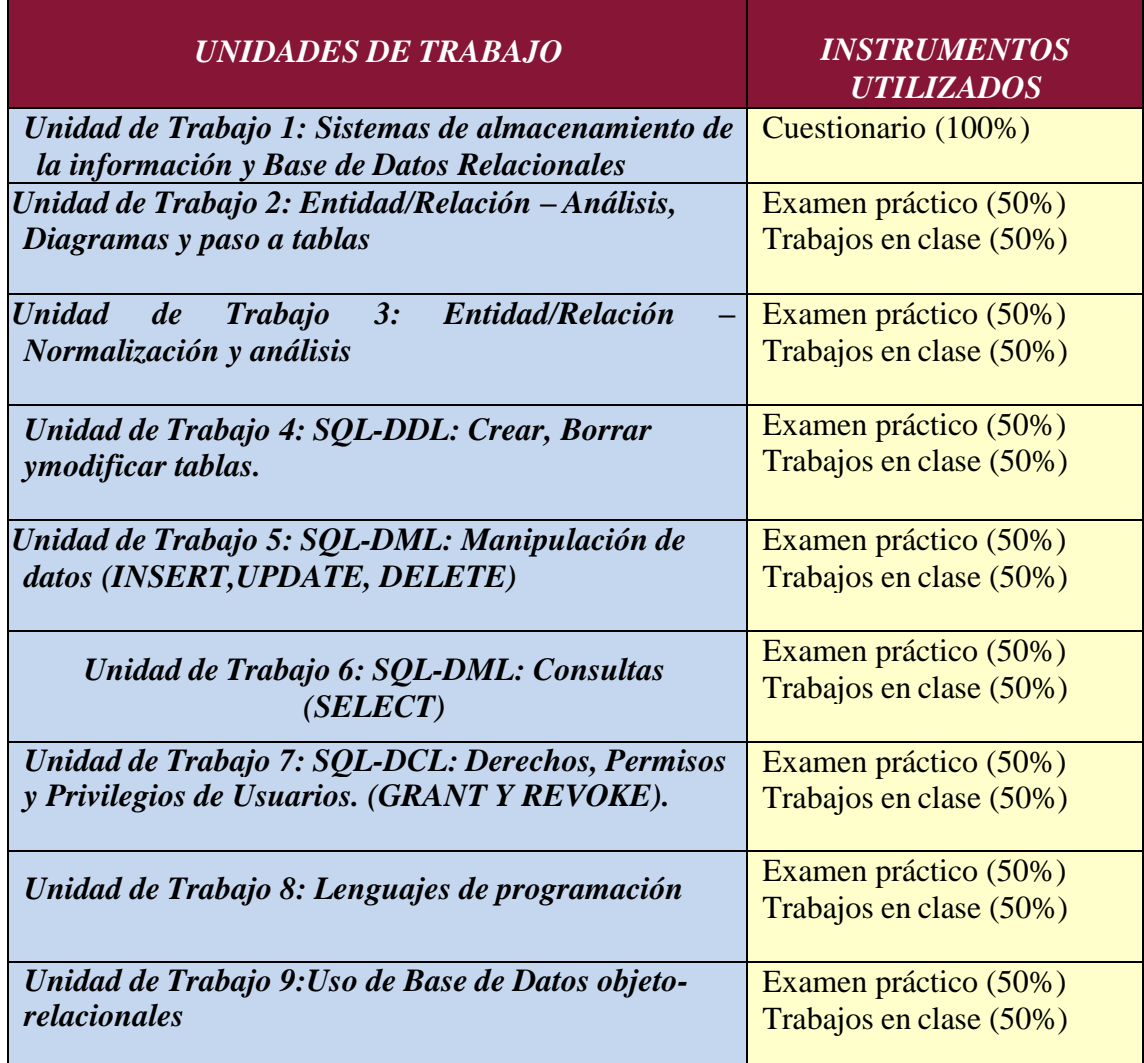

#### **8.2.1 Redondeo**

Cuando el alumno/a tenga una nota igual o superior a cinco, las calificaciones finales que arrojen números decimales se redondearán a la unidad. De este modo, si la parte decimal fuera inferior a 0,500 se aproximará a la unidad inferior; en cambio, si esta fuera igual o superior a 0,500, se aproximará a la unidad superior.

Para el cálculo de la calificación final se tomará las nota reales obtenidas en cada criterio de evaluación y no su expresión en el número entero consignado en la aplicación Séneca al término de cada uno de los trimestres.

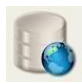

#### **8.2.2 Criterios de corrección en la expresión escrita**

Tal y como se establece en el Proyecto educativo del instituto, los aspectos formales de la expresión escrita serán objeto de valoración por parte de todos los departamentos didácticos en las diferentes pruebas que realice el alumnado.

En la etapa de Ciclos Formativos de Grado Superior se podrá restar hasta 1 punto de la nota, atendiendo a los errores cometidos en los parámetros siguientes:

• Presentación: márgenes, numeración de páginas, letra clara y legible, limpieza, sin tachones, bolígrafo adecuado. (-0,125)

Redacción: errores de coherencia y cohesión: estructura con párrafos, conectores, oraciones completas, puntuación (comas y puntos), concordancia. (-0,375)

• Ortografía: faltas ortográficas, tildes, subrayado de títulos de libros, mayúsculas (- 0,375). Se aplicará una penalización de 0,125 puntos cada tres faltas cometidas y de 0,125 puntos cada cinco errores de tildes.

• Extensión: si el texto no se ajusta significativamente a la extensión solicitada (- 0,125)

#### **8.3. Calificación**

<span id="page-51-0"></span>La evaluación de los resultados de aprendizaje adquiridos por los alumnos/as está regulada por la **Orden de 29 de septiembre de 2010**, **artículo 16**, sobre la evaluación en los ciclos formativos de Formación Profesional Específica en Andalucía, en la que se indica la forma de llevar a cabo la evaluación.

**La calificación del presente módulo profesional será una calificación numérica, en el rango de 1 a 10 puntos, sin decimales.**

A lo largo del curso se realizarán pruebas teórico-prácticas con las que se valorarán los resultados de aprendizaje adquiridos por el alumnado y tomando como referencia para los criterios de evaluación.

Las pruebas servirán para evaluar la asimilación de los contenidos impartidos. Estas pruebas estarán divididas en las siguientes partes:

- Pruebas específicas, cuestiones teórico/prácticas
- Prácticas a desarrollar en clase, individuales o grupales. Respecto a las prácticas realizadas en clase no podrán ser entregadas por alumnado que no ha asistido a clase esos días a menos que presente un justificante médico de los días que se han faltado.

La **calificación del módulo profesional vendrá determinada por la media ponderada de las calificaciones obtenidas en cada uno de los resultados de aprendizaje evaluados durante el curso.** Para ello, debemos tener en cuenta las siguientes consideraciones:

Se utilizarán los distintos instrumentos de evaluación para calificar los resultados de aprendizaje, que se evaluarán valorando sus criterios de evaluación asociados siendo éstos calificados con una nota de 0 a 10.

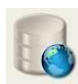

Para calificar un resultado de aprendizaje, se tendrá en cuenta la media ponderada de las calificaciones obtenidas en cada uno de los criterios de evaluación asociados, a través de cada instrumento de evaluación utilizado.

Se considerará superado el módulo cuando la media ponderada de los resultados de aprendizaje comentada anteriormente sea mayor o igual a 5 sobre 10 puntos, siempre y cuando los exámenes sean superados con una calificación igual o superior a 5.

Siempre y cuando se cumplan los requisitos anteriores, la calificación final del módulo profesional vendrá determinada por la media ponderada de los distintos resultados de aprendizaje que lo conforman. Para ello, se tendrá en cuenta la ponderación de cada uno de los resultados de aprendizaje que se deberán alcanzar, y que se desglosa en la siguiente tabla por criterios de evaluación y resultados aprendizaje:

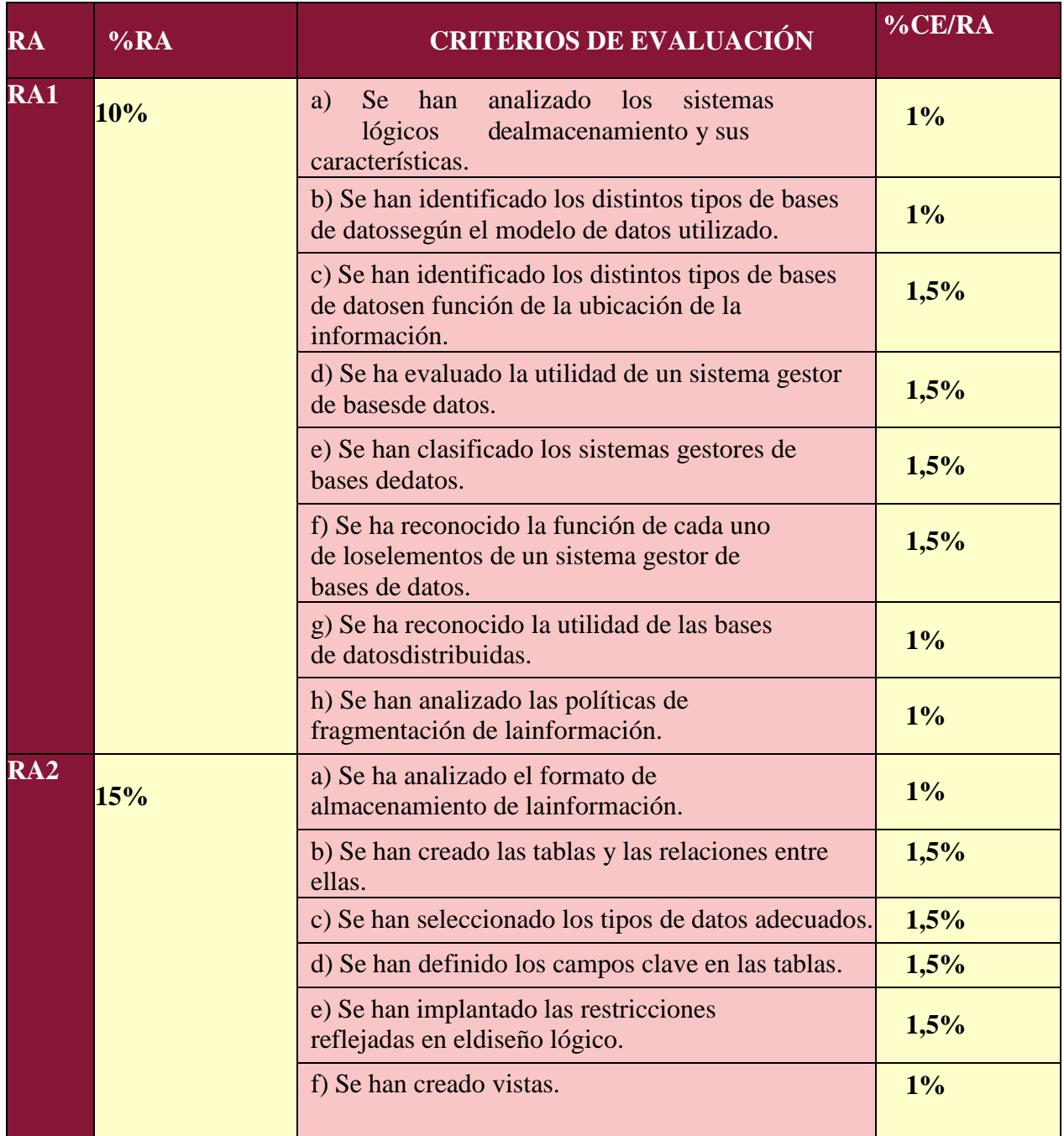

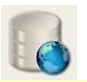

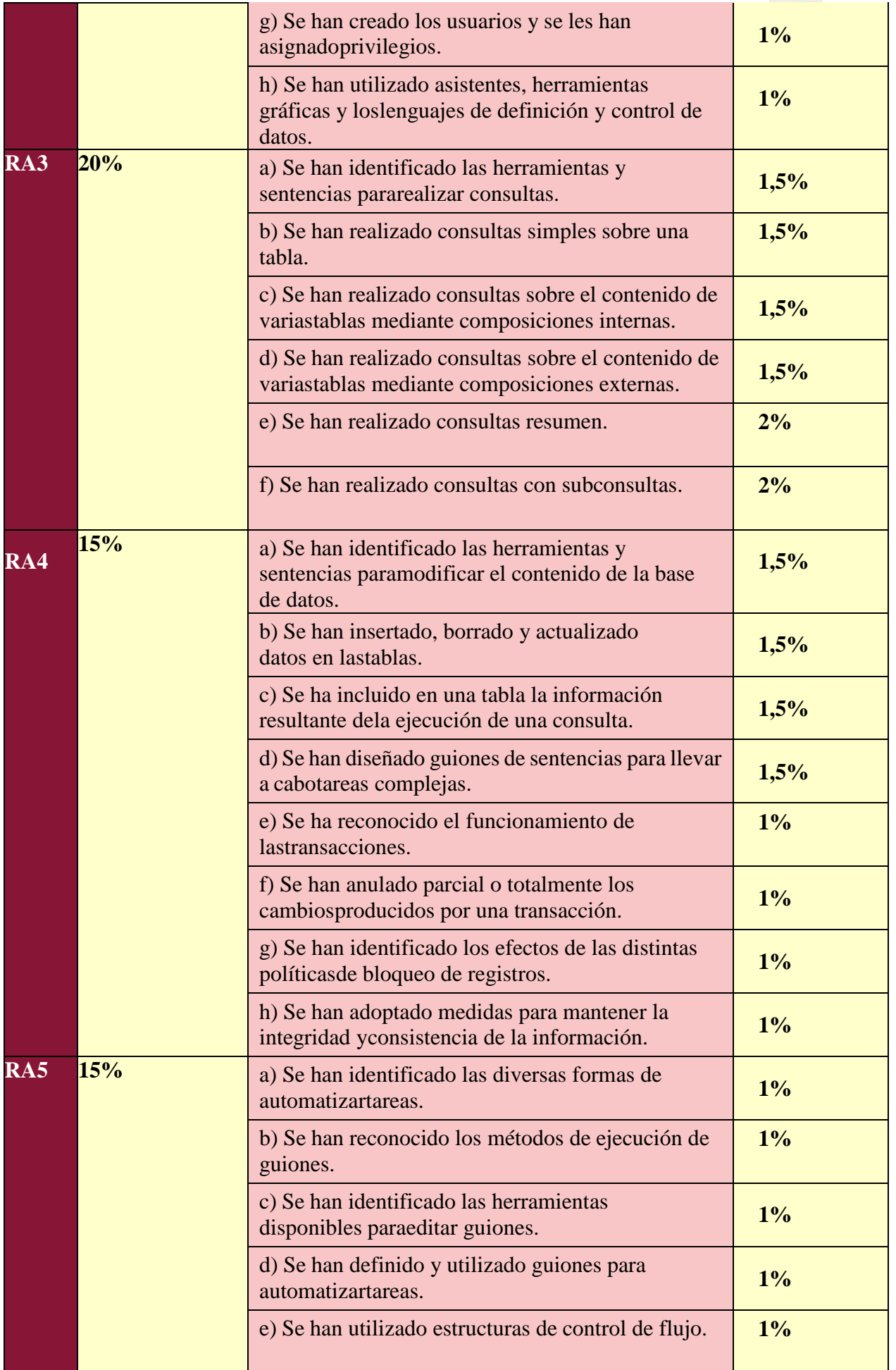

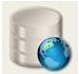

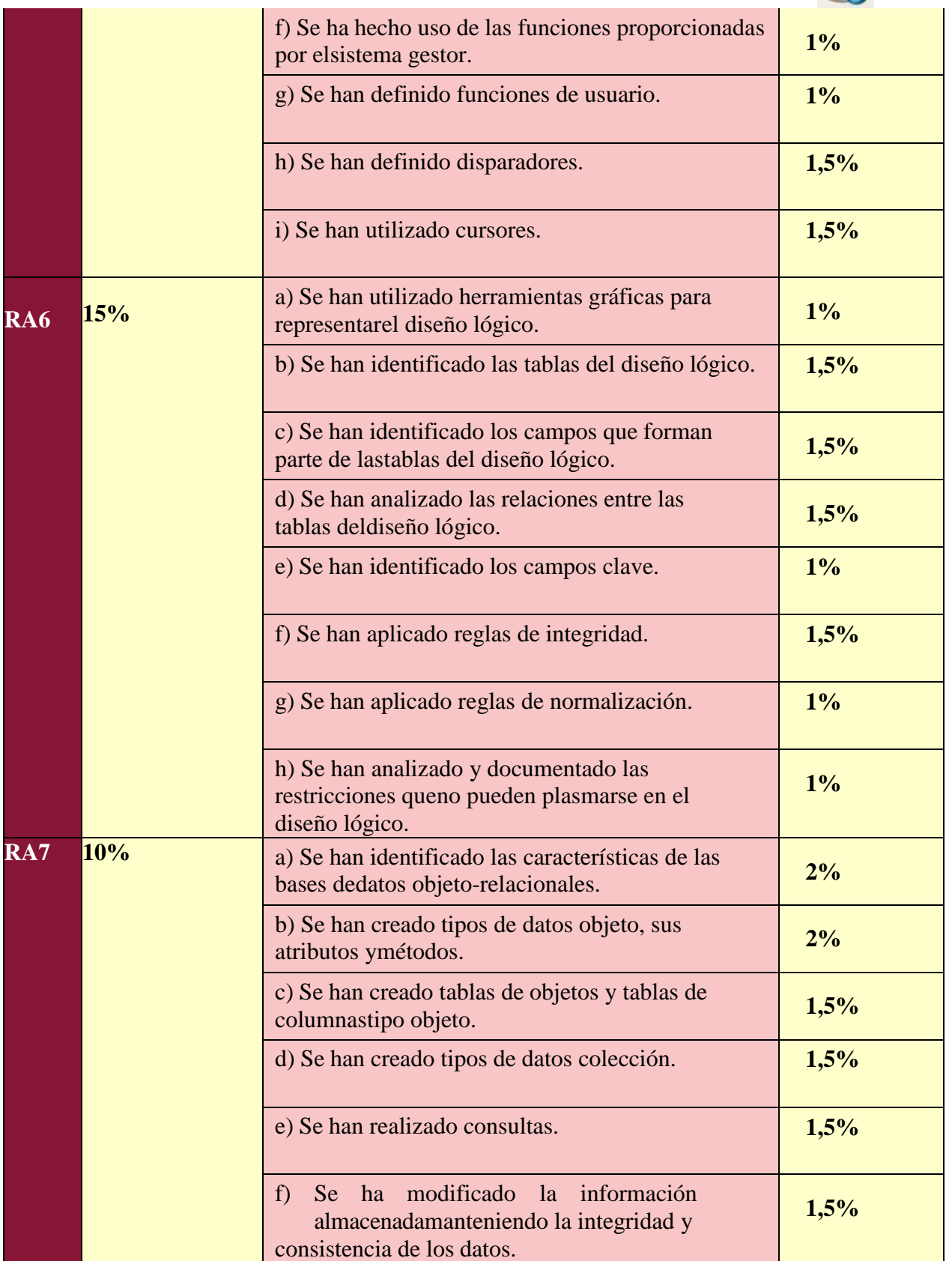

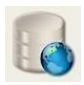

Las características de la evaluación serán:

- **Evaluación Inicial,** para conocer el nivel de nuestro alumnado y en qué puntos se debe hacer más hincapié.
- **Tres evaluaciones parciales**, teniendo en cuenta los baremos indicados anteriormente.
- **Evaluación final,** prueba teórico/practica de recuperación o subir nota en Junio.

Para aprobar las evaluaciones parciales, es necesaria una calificación igual o superior a 5 puntos.

La nota correspondiente a la parte de **Producción y entorno de trabajo,** vendrá influenciada por varios factores, tales como:

- o Asistencia y realización diaria del trabajo propuesto por el profesor.
- o Entrega de prácticas en la fecha indicada.
- o Entrega de las prácticas en el formato indicado.

*"En caso de comprobarse que el alumno no ha realizado su trabajo (cuestionario, tarea, etc.) de manera legítima (copia de otro compañero, falsificación de resultados, plagio de otras fuentes, etc.), tendrá una puntuación de un 0 en dicho trabajo. Para asegurarse de esto, el profesor podrá hacer las comprobaciones y preguntas que considere convenientes pudiendo exigir si fuera necesario una defensa de su trabajo delante de él. Este tipo de comportamientos no estarán exentos de otras medidas disciplinarias que se puedan acometer en función de la gravedad del acto realizado"*

#### **8.4. Recuperación**

<span id="page-55-0"></span>La recuperación de las unidades de trabajo o de los bloques no superados se realizará, mediante la repetición de las pruebas no superadas a nivel de **cada evaluación parcial**. En estas pruebas se deberá obtener una calificación igual o superior a 5. Para poder recuperar una **Unidad de trabajo**, se realizará **una prueba al final de cada evaluación parcial**, el cual se tendrá que superar con una **nota mayor a un 5**. Si alguna unidad o bloque no es superado ya tendrá que ir a la evaluación final de Junio con las partes pendiente del módulo.

La calificación correspondiente a la evaluación final del curso se obtendrá de la media aritmética de las calificaciones obtenidas en las distintas unidades, siempre y cuando en cada una de ellas (o en su correspondiente recuperación) se haya obtenido una calificación mínima de 5. Si esta media es igual o superior a 5 se considerará superado el módulo.

**La evaluación final se realizará en JUNIO. Por ello desde el 1 de junio hasta final de curso se desarrollarán las actividades de refuerzo y/o recuperación destinadas a superar el módulo o subir nota. La asistencia es obligatoria para cualquiera de los casos.**

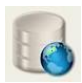

#### **8.5. Evaluación de la práctica docente**

Además de la evaluación realizada el alumnado es necesario realizar habitualmente un seguimiento sobre el propio docente consiguiendo así una mejor adaptación de su aplicación.

Se utilizarán los siguientes mecanismos:

- Cuestionario para el alumnado sobre el módulo y el día día en él.
- Encuesta sobre las mejoras del módulo y cómo piensan que les sería mas fácil la comprensión de tal.
- Mediante la observación de grado de adquisición de las finalidades marcadas yla asimilación de los contenidos por parte del alumnado.

# <span id="page-56-0"></span>**9.BIBLIOGRAFÍA**

La *Bibliografía recomendada para el aula* y como soporte de estudio para el alumnado, se ha optado por el siguiente libro de texto:

Título: **Bases de Datos**

Autor: Iván López Montalban Editorial : Gaceta Grupo Editorial, 2014

#### **Páginas web:**

#### *Instalación:*

https://dev.mysql.com/downloads/installer/

[http://www.oracle.com/technetwork/developer-tools/sql](http://www.oracle.com/technetwork/developer-tools/sql-)developer/downloads/index.html

#### *Consulta y Ayuda:*

https://es.wikipedia.org/wiki/Base\_de\_datos

[http://www.netronycs.com/modelos\\_de\\_base\\_de\\_datos.html](http://www.netronycs.com/modelos_de_base_de_datos.html)

[http://basededatos.umh.es/e\\_r.htm](http://basededatos.umh.es/e_r.htm)

<http://www.conclase.net/mysql/curso/>

https:/[/www.lawebdelprogramador.com/cursos/PL-SQL/785-Curso-de-PL-](http://www.lawebdelprogramador.com/cursos/PL-SQL/785-Curso-de-PL-)SQL.html

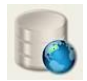

[http://apuntesduoc.pbworks.com/w/file/fetch/54232708/040628\\_PLSQL\\_Basico](http://apuntesduoc.pbworks.com/w/file/fetch/54222708/040628_PLSQL_Basico) .pdf

https://desarrolloweb.com/manuales/tutorial-sql.html

La *Bibliografía recomendada para el departamento*, además de la normativa vigente mencionada en el marco legal, **reflejada en la Orden 16 de Junio de 2011**, el profesorado hace uso de los siguientes títulos:

#### Título: **Introducción a los Sistemas de Base de Datos**

Autor: Chris, Date. Editorial : Prentice Hall, 2001, 7ª Edición.

#### Título: **Fundamentos y modelos de bases de datos**

Autor: Adoración de Miguel / Mario Piattini Editorial : Ra-Ma, 1997

#### Título: **UF1471:Base de datos relacionales y modelado de datos**

Autor: Mª Yolanda Jiménez Capel Editorial : ic editorial, 2014

#### Título: **SQL Server 2011**

Autor: César Pérez Editorial : Ra-ma, 2006

#### Título: **Sistemas Gestores de Base de Datos. Grado Superior**

Autor: Martín Ramos Editorial : Mcgraw-hill, 2006

#### Título: **Desarrollo de Base de Datos**

Autor: Dolores Cuadra y otros. Editorial : RA-MA, 2007

#### **Atención a alumnos/as con Necesidades Educativas Especiales**

 Normas 139.8 EX: "**Informática para la salud. Aplicaciones informáticas para personas con discapacidad. Requisitos de accesibilidad de las plataformas informáticas**". Soporte físico y lógico (UNE 139801 y 139802).

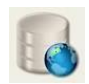

 A. CANDELAS y M. LOBATO: **Guía de Acceso al Ordenador para personas con Discapacidad**. Instituto de Migraciones y Servicios Sociales, Ministerio de Trabajo y Asuntos Sociales (1997).

# **Legislación utilizada**

*Ley general de educación para enseñanzas no universitarias.*

- **Ley Orgánica 2/2006**, de 3 de mayo.
- **Ley 17/2007**, de 10 de diciembre, de Educación de Andalucía.*Técnico Superior en Desarrollo de Aplicaciones Web y se fijan sus enseñanzas mínimas.*
- **Orden de 16 de junio de 2011** para la Comunidad Autónoma de Andalucía
- **Real Decreto 686/2010**, de 20 de mayo.

*Ordenación y las enseñanzas de la Formación Profesional Inicial en Andalucía*

- **Real Decreto 1128/2003**, de 5 de septiembre.
- **Decreto 436/2008**, de 2 de septiembre.
- **Real Decreto 1147/2011** de 29 de julio.

Evaluación en los ciclos Formativos de Formación Profesional Específica en Andalucía

**Orden 29 de septiembre de 2010**.

Admisión del alumnado

- **Orden de 1 de junio de 2016.**
- **Orden 22 de febrero de 2017**